## RESPONSE SURFACE METHODOLOGIES - METAMODELS

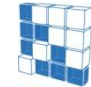

-modeFRONTIER® is a registered product of ESTECO srl -Copyright © ESTECO srl 1999-2007

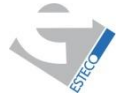

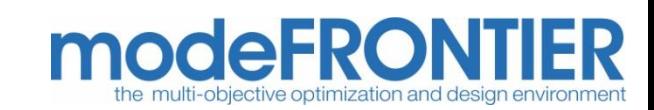

#### Metamodels

Metamodels (or surrogate models, response surface models - RSM), are analytic models that approximate the multivariate input/output behavior of complex systems, based on a limited set of computational expensive simulations.

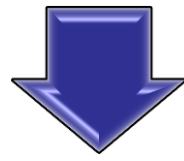

It can be used to predict the system response in unknown configurations, for design automation, parametric studies, design space exploration, optimization and sensitivity analysis. Extremely useful when many runs are needed but the cost of a single run is very high.

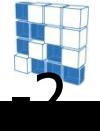

-modeFRONTIER® is a registered product of ESTECO srl -Copyright © ESTECO srl 1999-2007

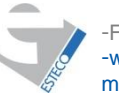

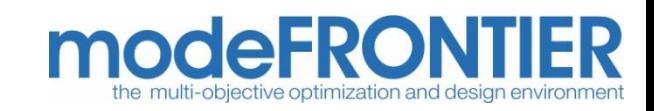

#### Metamodels

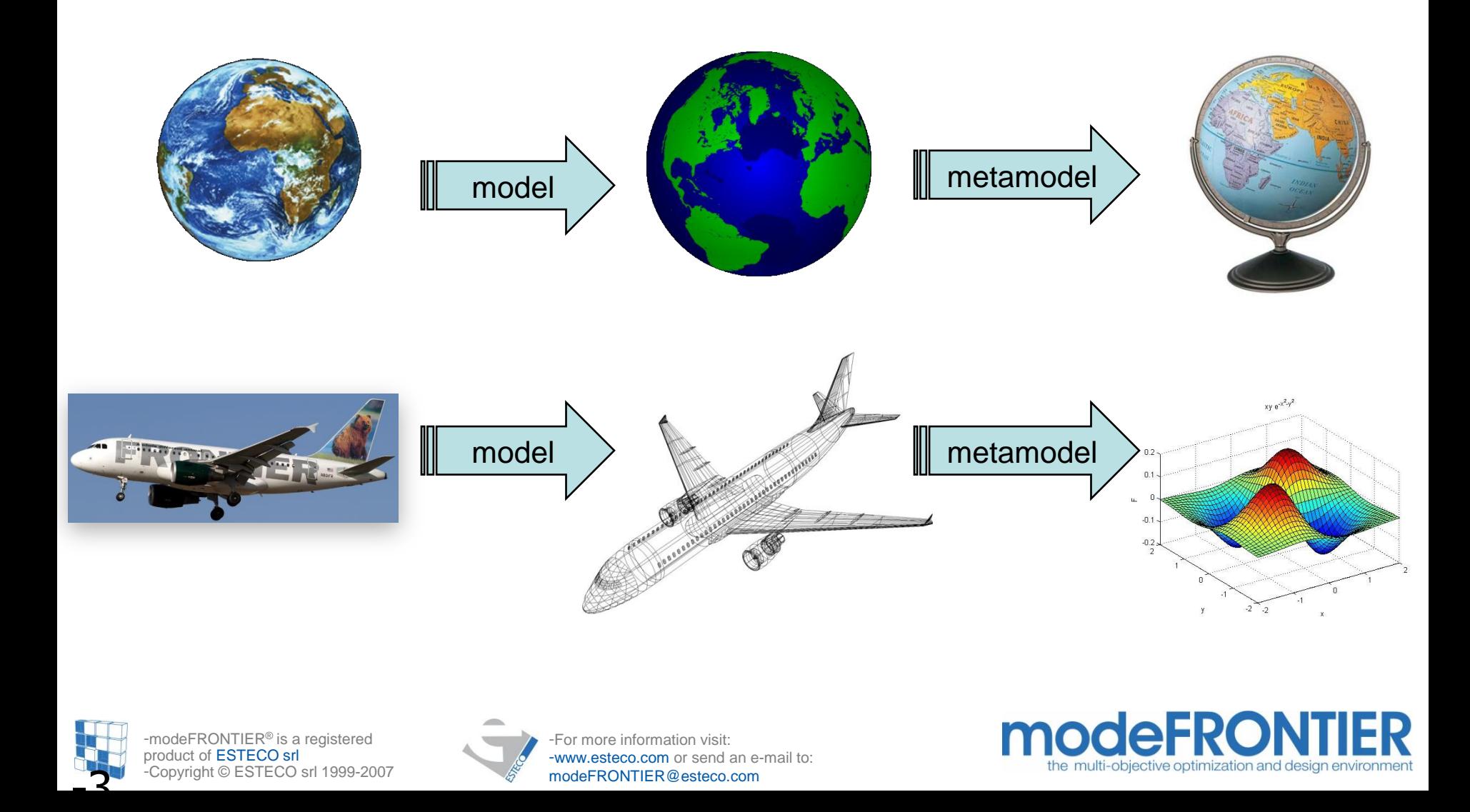

#### Metamodels

- A collection of mathematical and statistical techniques useful for the modeling of problems
- RSM is used in engineering design to construct approximations of analysis codes
- Predictions made within the observed space of variable values are called **interpolations**. Predictions outside the observed values are called **extrapolations** and require caution
- Export formats: JAVA, C, FORTRAN, EXCEL

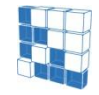

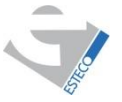

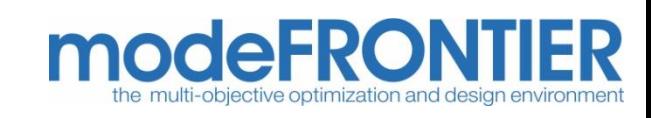

# *modeling sequence for engineering design*

- **1. Model formulation**: in the workflow, identify the problem's input and output parameters;
- **2. Design selection**: using DOE tool, specify the variable settings at which to run the disciplinary models. The responses obtained from these runs are used for fitting the RSM.
- **3. RSM fitting**: requires specifying the type of the RSM.
- **4. Assessment of the RSM:** involves specifying the performance measures that will be used to characterize the fidelity of a RSM
- **5. Using the RSM:** predicting responses at untried inputs and performing optimization runs, trade-off studies, or further exploring the design space.

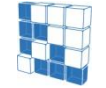

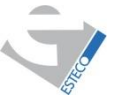

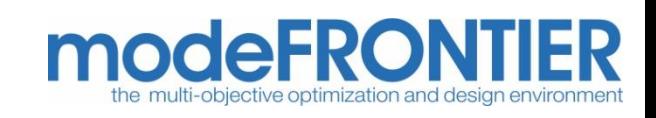

## Metamodels for optimization

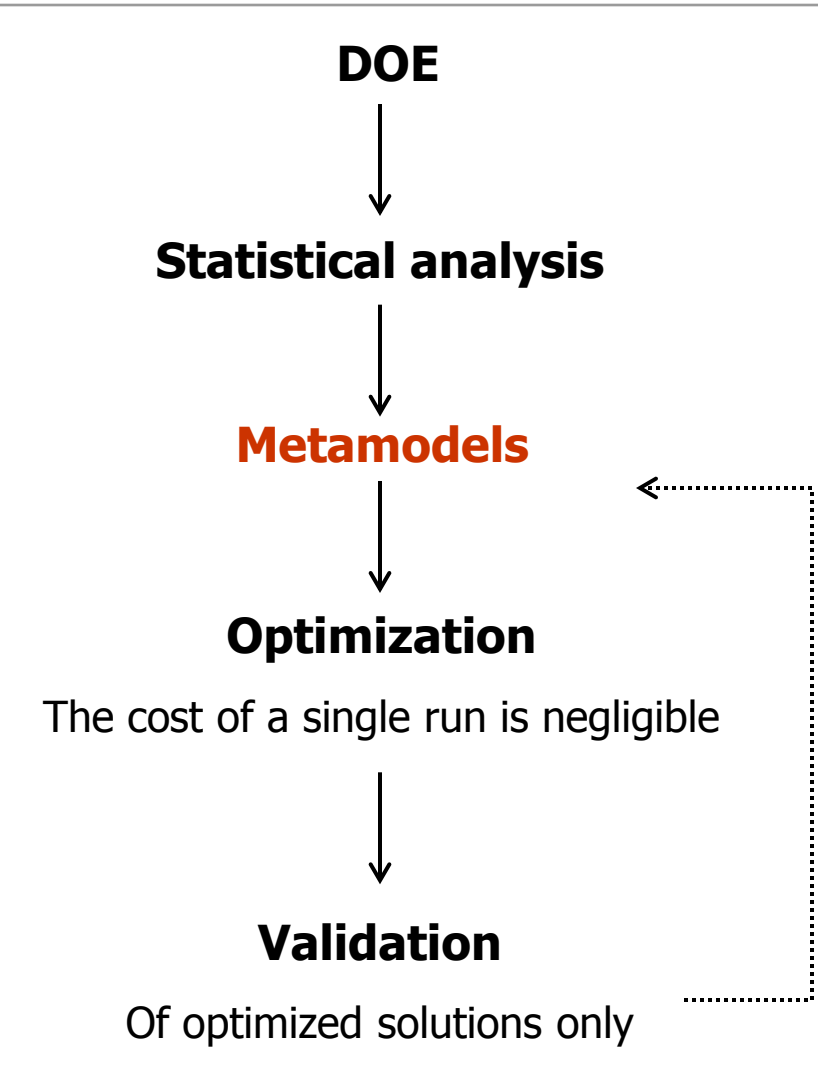

**Metamodels** can be improved every time we have a new reliable information on the system behavior

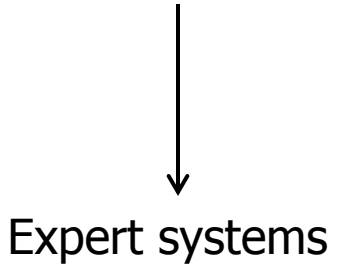

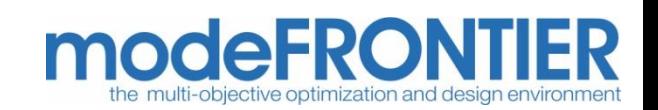

-modeFRONTIER® is a registered product of ESTECO srl -Copyright © ESTECO srl 1999-2007

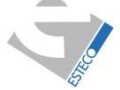

# RSM: methods in modeFRONTIER

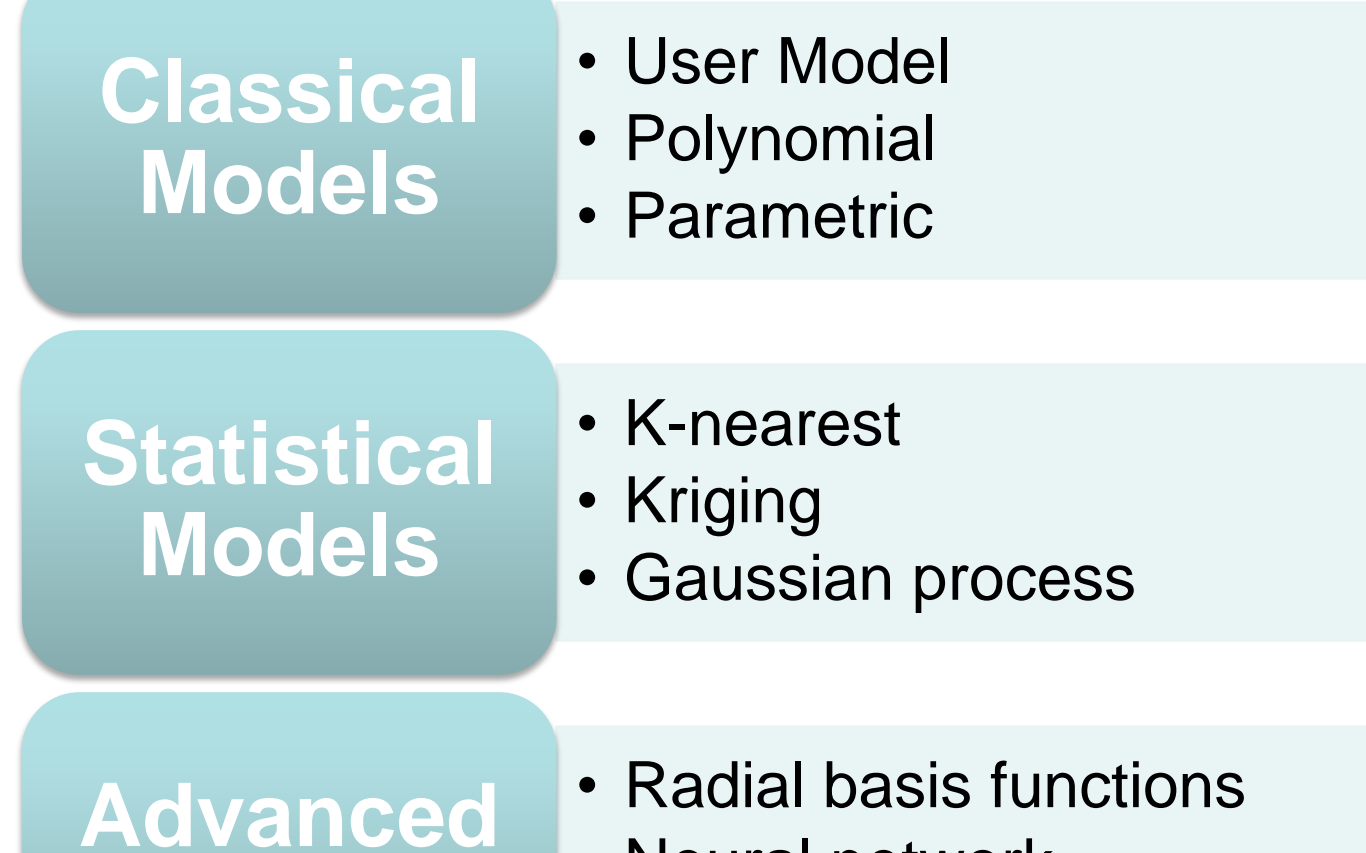

- Neural network
- Evolutionary Design

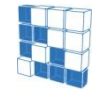

modeFRONTIER® is a registered of **ESTECO** srl right © ESTECO srl 1999-2007

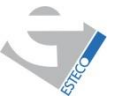

**Models**

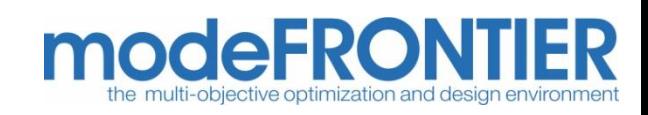

## RSM: the wizard

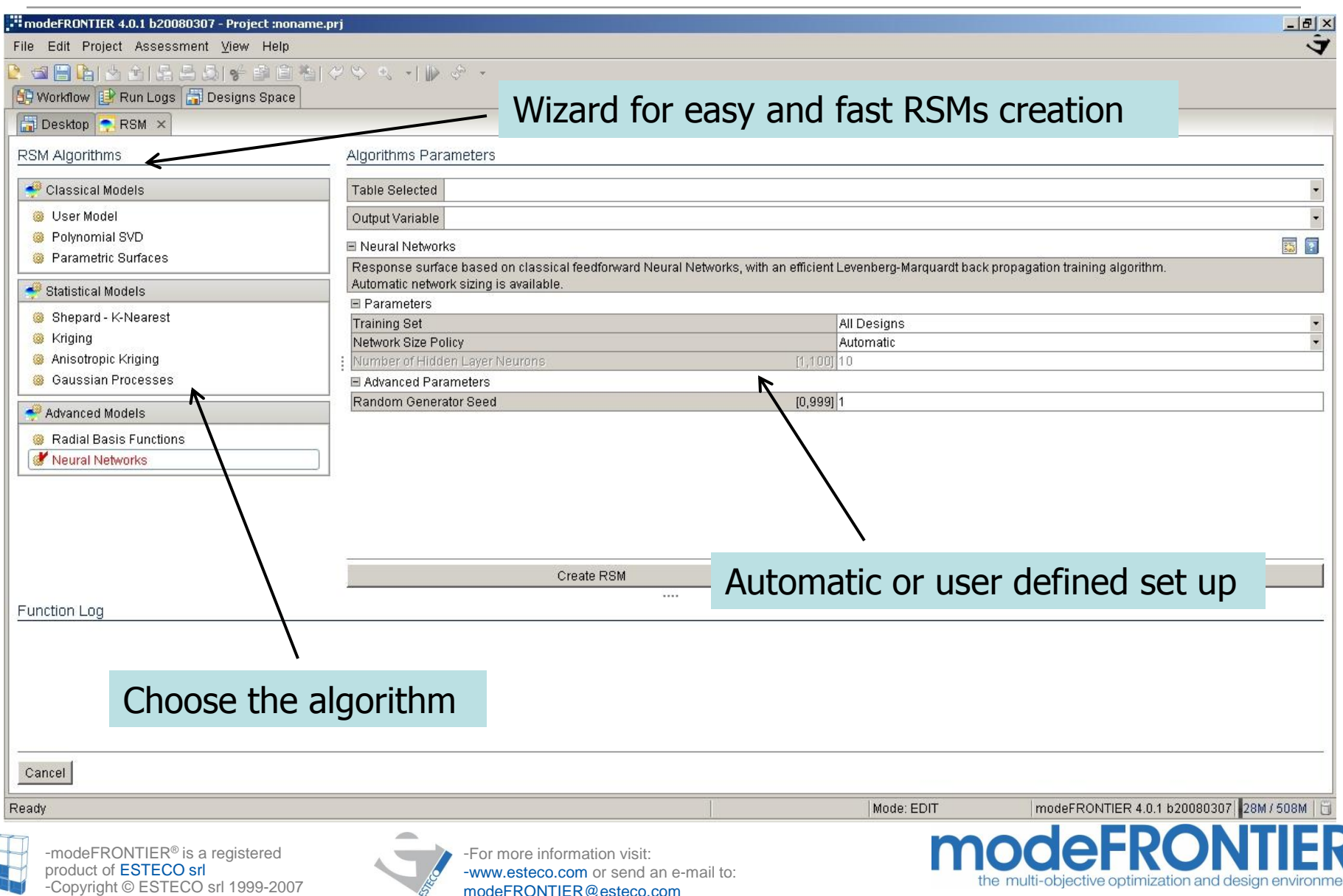

- Radial Basis Functions (RBF) are a powerful tool for multivariate scattered data interpolation.
- *Scattered* data means that training points are not sampled on a regular grid: in fact RBF is a *meshless* method.
- RBF are *interpolant* response surfaces: they pass exactly through training points.
- Despite their simple formulation RBF hide a sound theoretical framework.

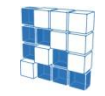

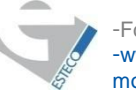

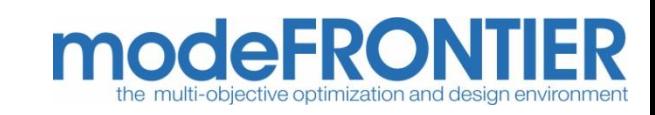

 $f(\mathbf{x}_i) = f_i, \quad i = 1, \ldots, n$ 

training dataset

 $s(\mathbf{x}) = \sum_{i=1}^{\infty} c_i \phi \left( \|\mathbf{x} - \mathbf{x}_i\| / \delta \right)$  RBF model scaling parameter Euclidean norm (distance)  $\phi(r)$  radial function coefficients: free parameters of RBF model

RBF interpolant is simply a linear combination of radial functions centered at training points

the radial function is a suitable fixed function chosen out of a given list

coefficients are obtained solving the interpolation equations (linear system)

 $s(\mathbf{x}_i) = f(\mathbf{x}_i) = f_i$ ,  $\forall i = 1, ..., n$  interpolation equations

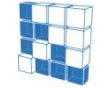

 $c_i$ 

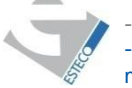

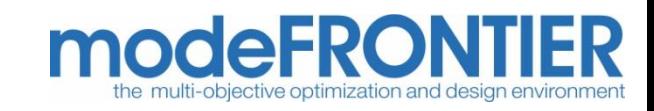

Example

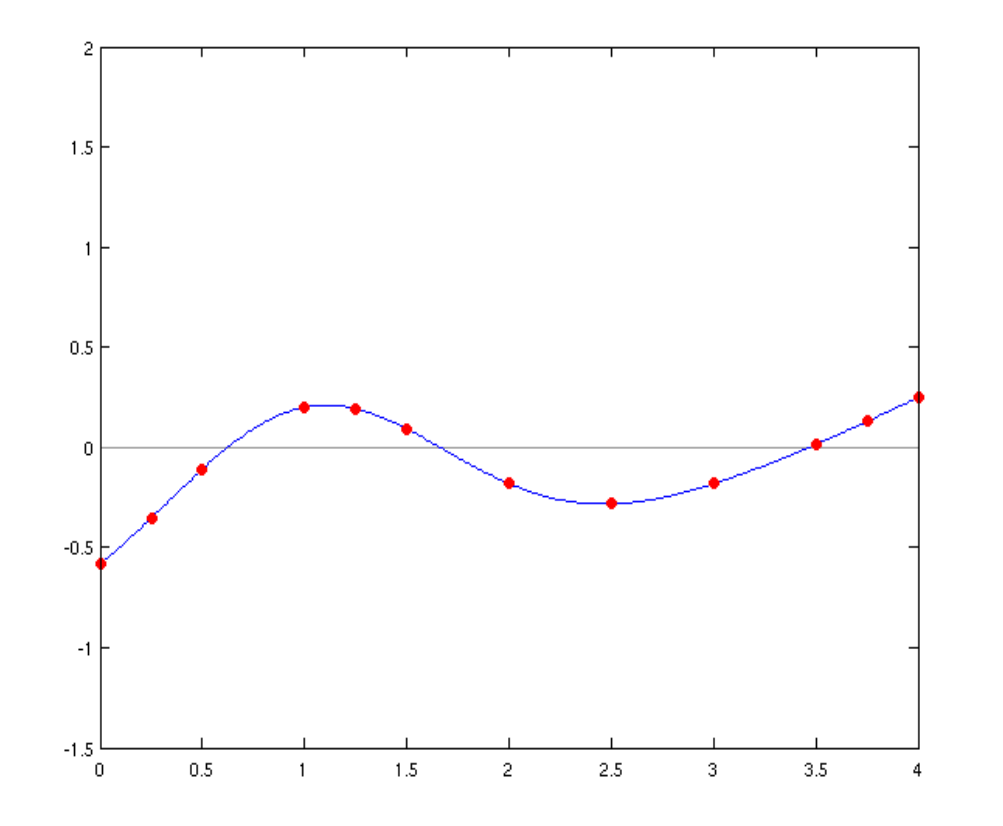

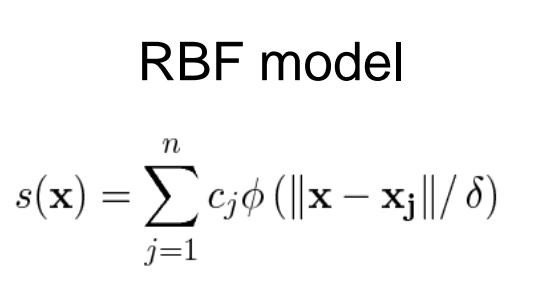

 $\phi(r)$  Gaussians radial functions RBF-G

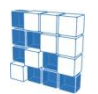

-modeFRONTIER® is a registered product of ESTECO srl -Copyright © ESTECO srl 1999-2007

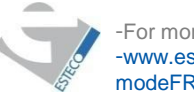

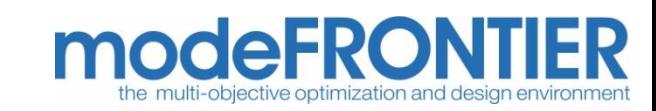

-Example

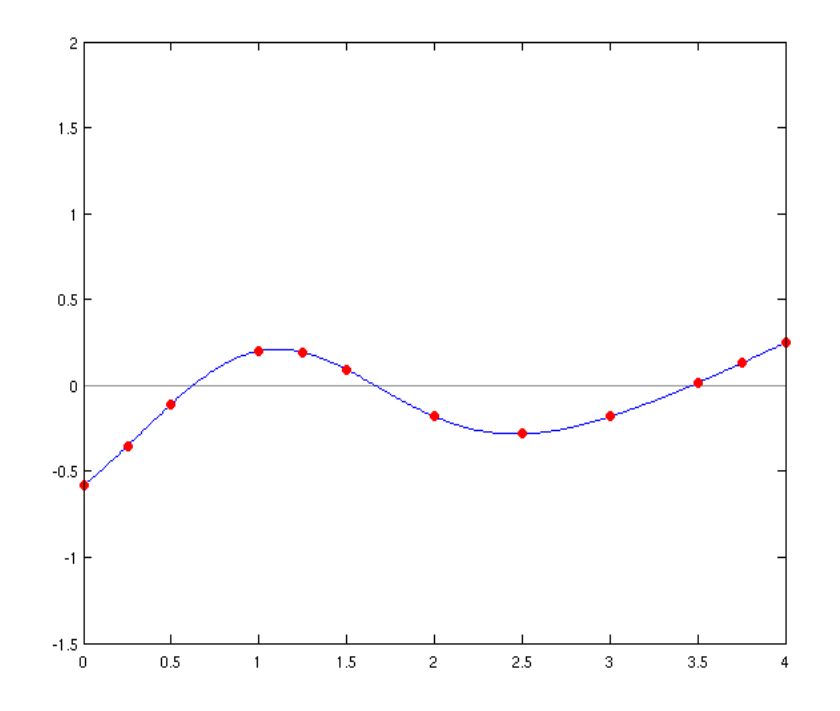

-**RBF model** 
$$
s(\mathbf{x}) = \sum_{j=1}^{n} c_j \phi(||\mathbf{x} - \mathbf{x_j}|| / \delta)
$$

-RBF-G  $\phi(r)$  -Gaussians radial function

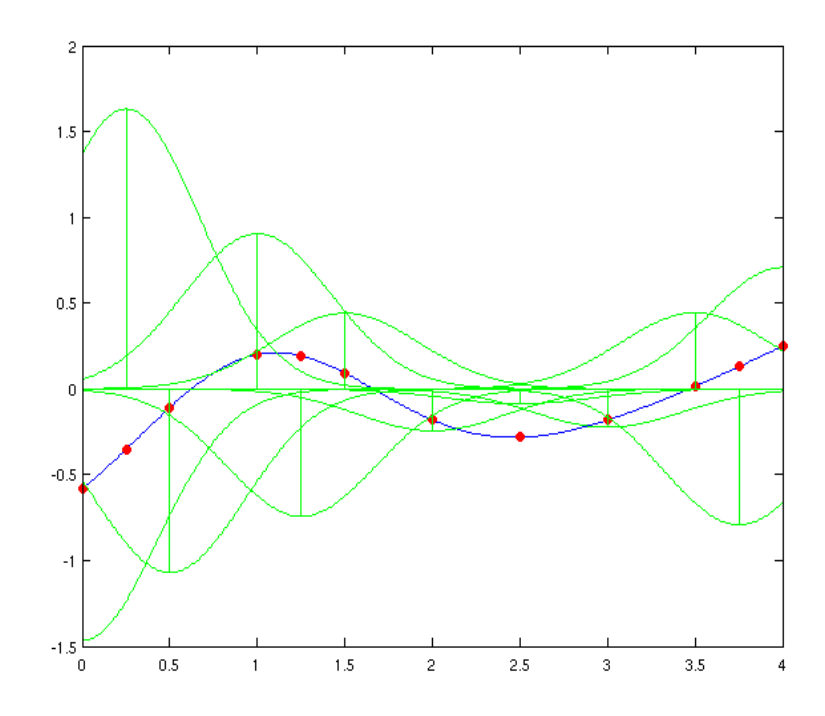

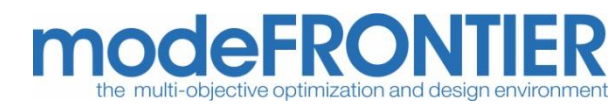

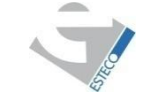

#### RBF interpolant

$$
s(\mathbf{x}) = \sum_{j=1}^{n} c_j \phi \left( \|\mathbf{x} - \mathbf{x}_j\| / \delta \right)
$$

proper for so-called *positive definite* (PD) radial functions

(the matrix of the linear system S=C\*P of interpolation equations is positive definite)

in case of so-called *conditionally positive definite* (CPD) radial functions:

 $s(\mathbf{x}) = \sum_{i=1}^{n} c_i \phi(||\mathbf{x} - \mathbf{x_i}||/\delta) + p_m(\mathbf{x})$  additional polynomial term is required

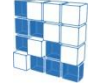

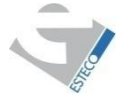

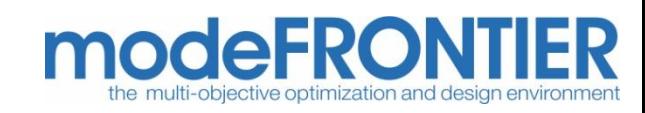

- Five different radial functions are available:
- Gaussians (G)
- Duchon's Polyharmonic Splines (PS)
- Hardy's MultiQuadrics (MQ)
- Inverse MultiQuadrics (IMQ)
- Wendland's Compactly Supported *C*² (W2)

This list represents a complete set of state of the art and widely used radial functions that can be found in literature.

PS include Thin-Plate Splines (for  $d = 2$ ) and the usual Natural Cubic Splines (for  $d = 1$ ).

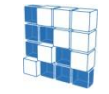

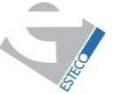

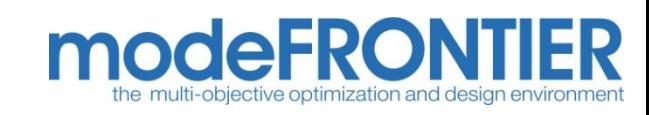

#### Available radial functions:

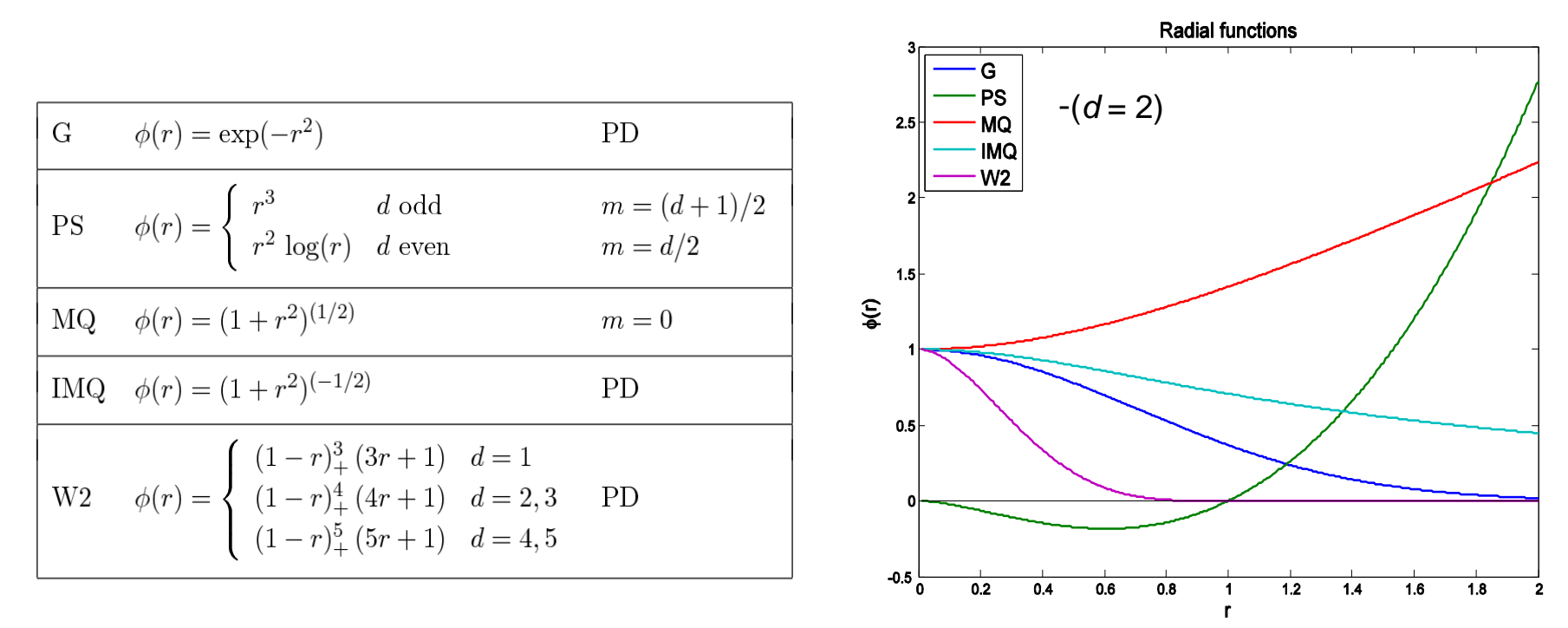

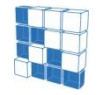

-modeFRONTIER® is a registered product of ESTECO srl -Copyright © ESTECO srl 1999-2007

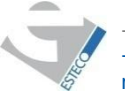

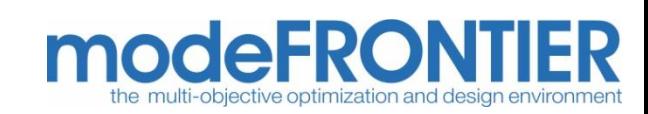

The scaling parameter determines the shape of the radial function.

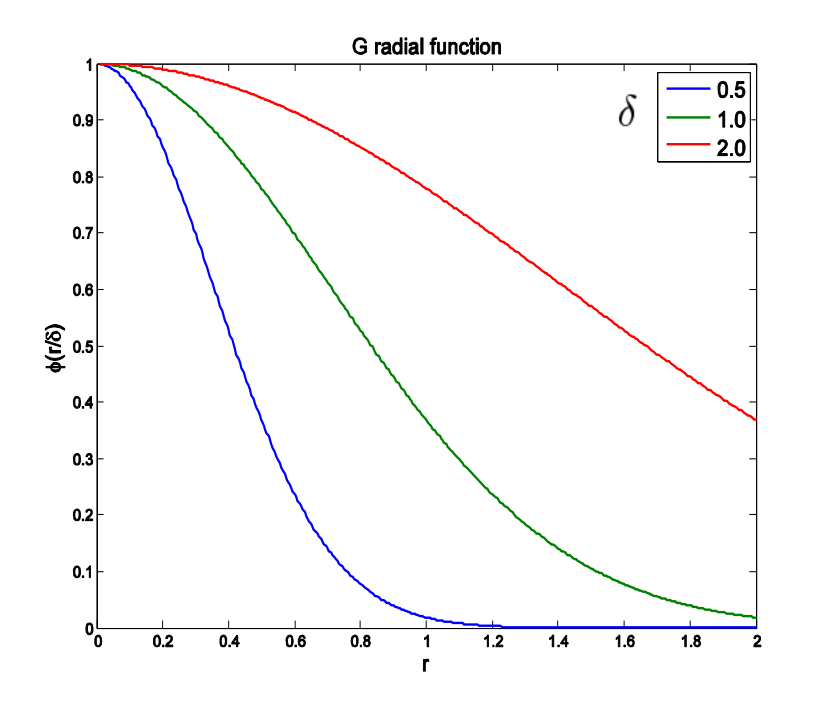

Its value has to be set accordingly to the specific problem one is facing.

The scaling parameter affects both the computational difficulty of the interpolation equations (*condition number*), and the goodness of the RBF model.

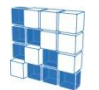

NTIER® is a registered product of ESTECO srl -Copyright © ESTECO srl 1999-2007

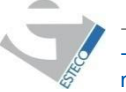

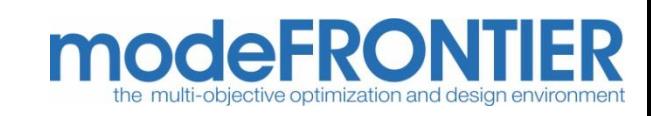

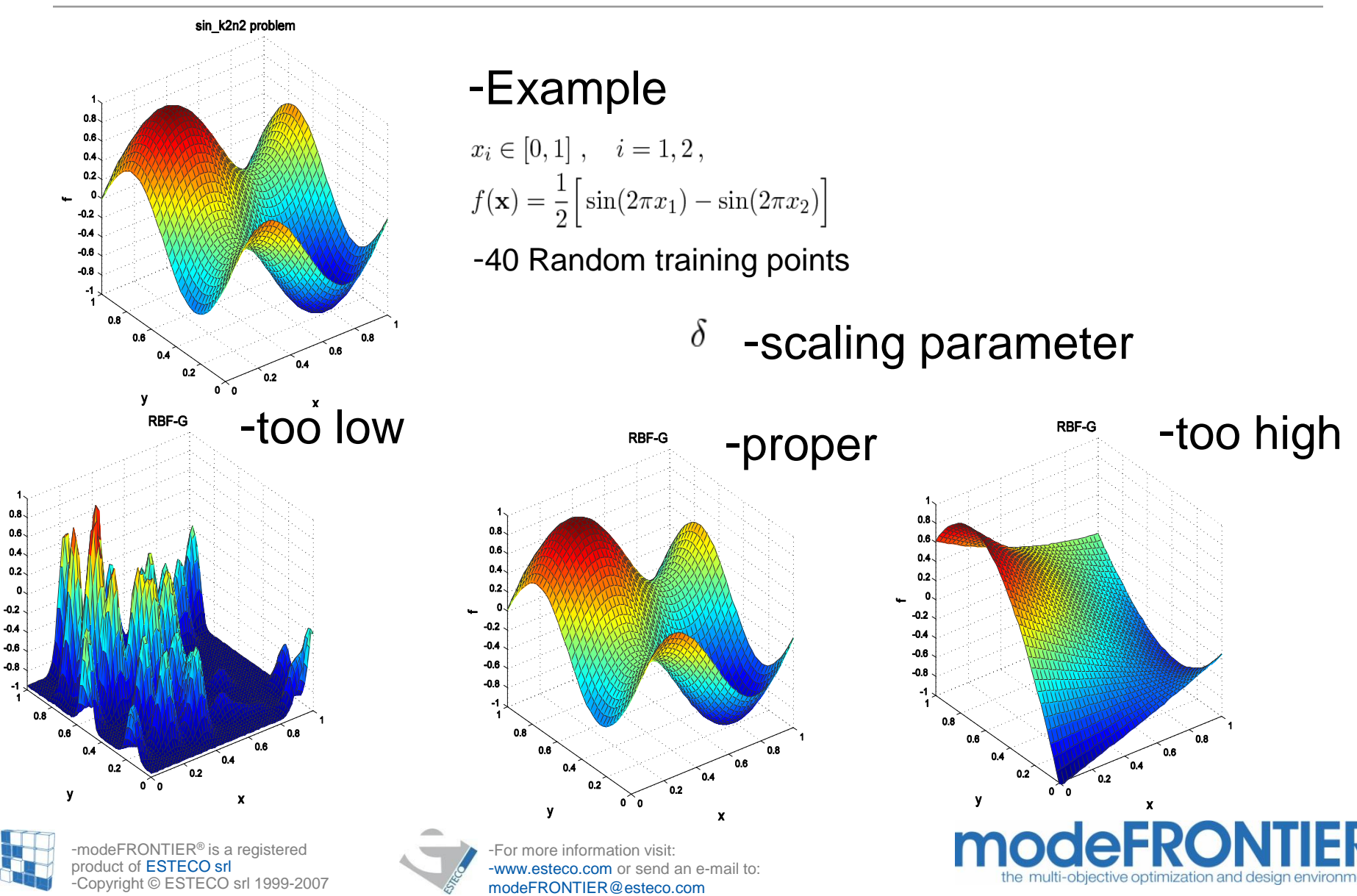

#### RBF parameters panel

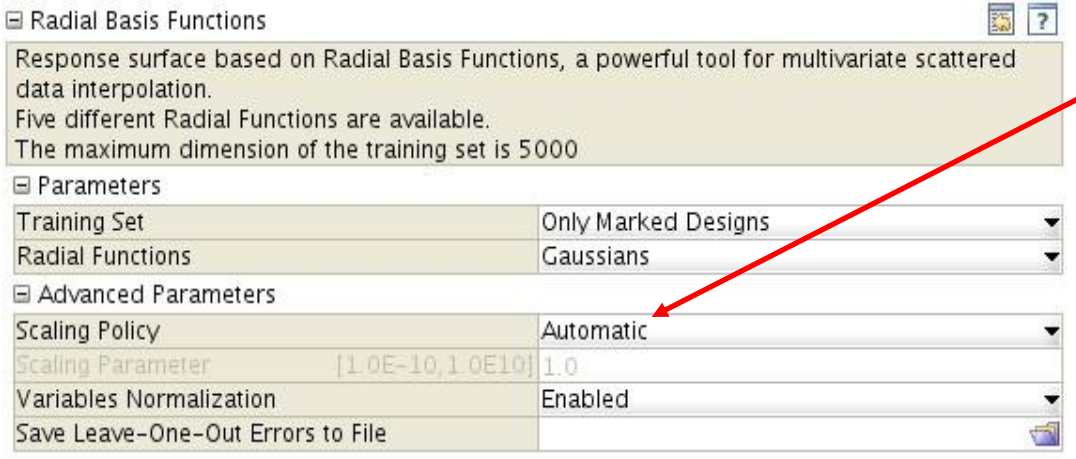

Automatic Scaling Policy: the proper value of the scaling parameter is automatically found by minimizing the mean leave-one-out error.

Usually it has a huge computational

demand. But this is not the case for

RBF: in fact there is a convenient

method for computing it.

The leave-one-out methodology is a suitable system for checking the goodness of an interpolant model.

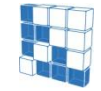

-modeFRONTIER® is a registered product of ESTECO srl ht © ESTECO srl 1999-2007

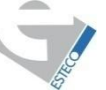

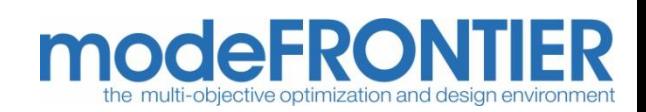

#### RBF log

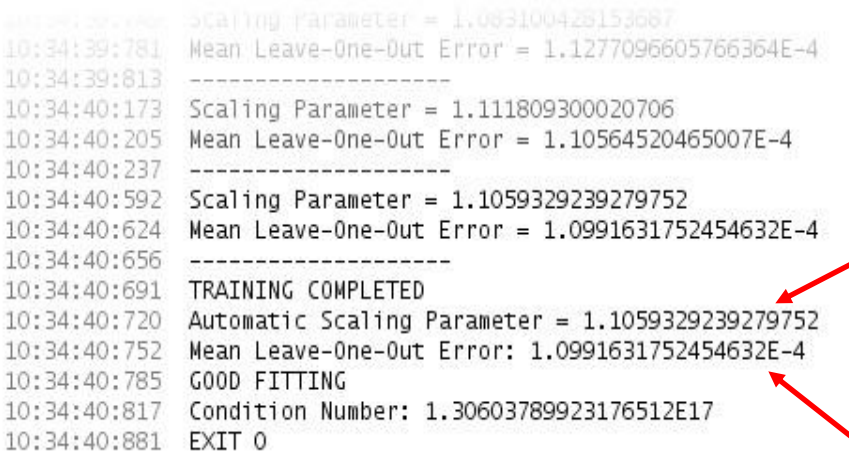

Automatic Scaling Policy: the optimum value of the scaling parameter is automatically found.

The mean leave-one-out error is useful for checking the goodness of the RBF model.

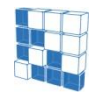

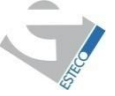

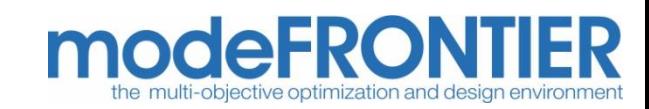

- Neural Networks (NN) are inspired by the functioning of biological nervous system. NN are used to solve a wide variety of complex problems.
- The behavior of a NN is defined by the way its neurons are connected.
- A NN can learn, and therefore can be trained to perform a particular job.
- NN have no limiting assumptions of normality or linearity.

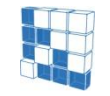

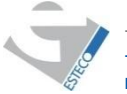

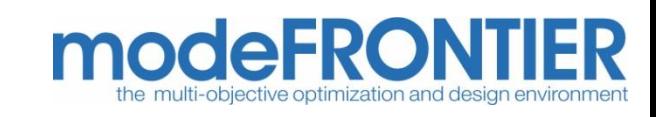

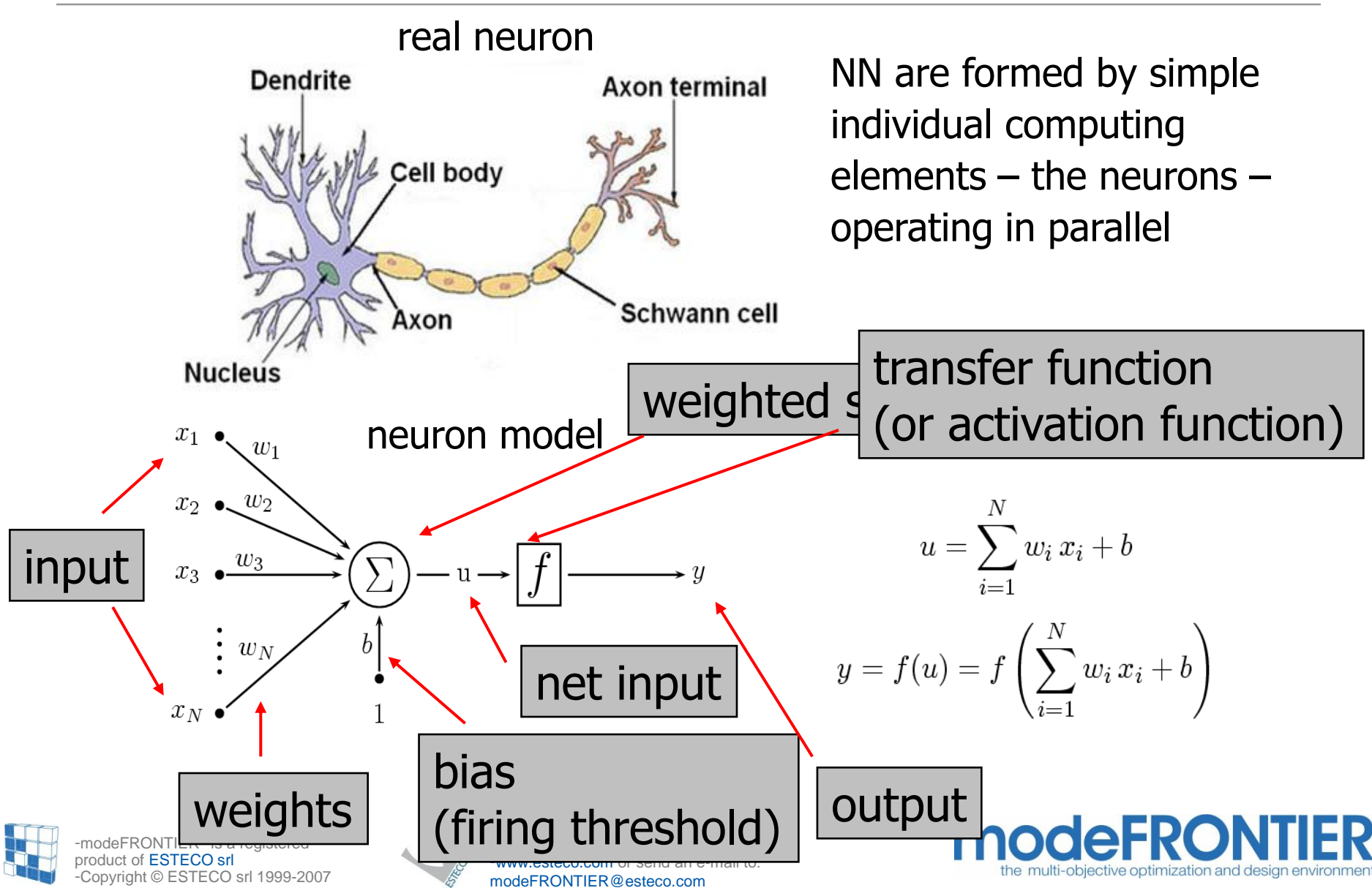

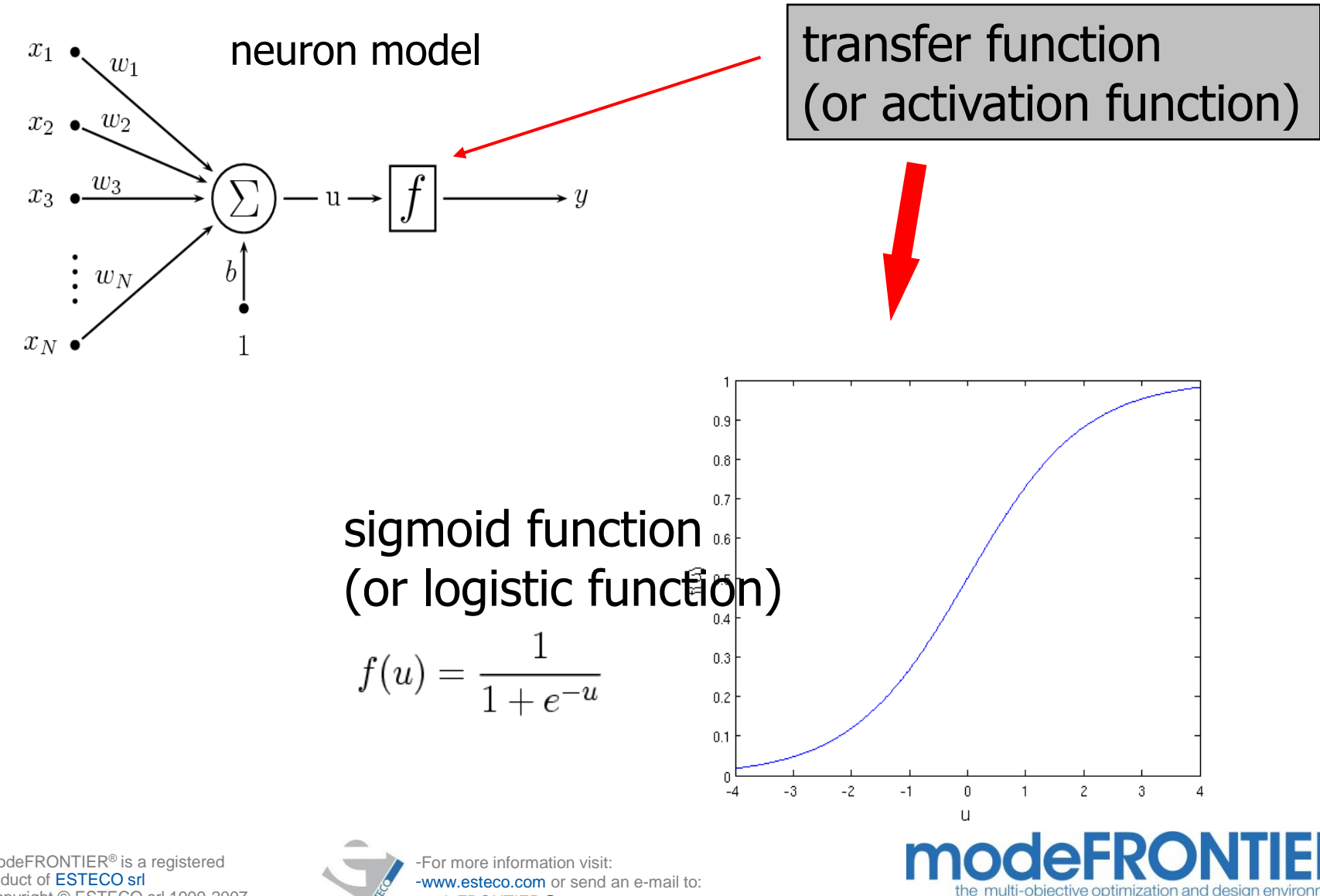

-modeFRONTIER® is a registered product of ESTECO srl -Copyright © ESTECO srl 1999-2007

modeFRONTIER@esteco.com

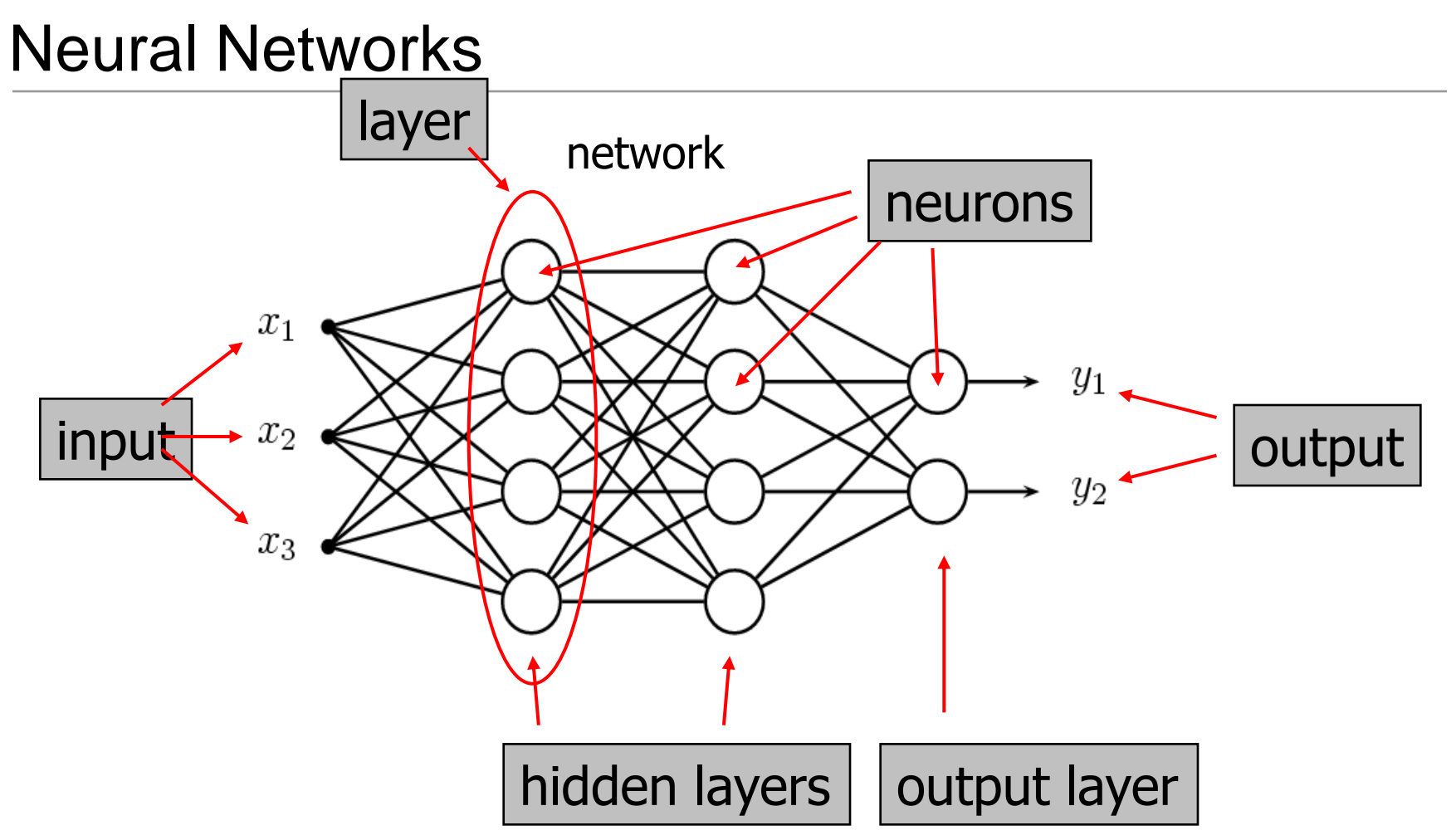

NN can create a mathematical model that correctly maps the input to the output.

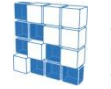

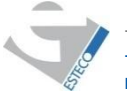

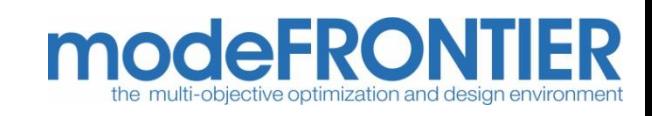

- NN learn by example.
- Given a training data set (i.e. a set of  $\{x^i, y^i\}$  values), NN learn to model the relationship between input (**x**) and output (**y**) variables by means of a training algorithm.
- The best known learning algorithm is back propagation.
- Back propagation adjusts the network's weights and biases in order to minimize the errors in its predictions on the training data.
- Once the NN has been properly trained, it can subsequently be used to make predictions where the output is not known.

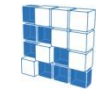

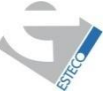

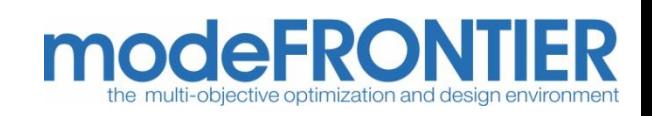

- Classical feed-forward network with one hidden layer: this is a powerful configuration for RSM purposes, as outlined by Irie and Miyake.
- Efficient **Levenberg-Marquardt** back propagation training algorithm. Faster training.
- Proper initialization method of Nguyen and Widrow for network's parameters. Faster training, again.
- Automatic network sizing is available.
- User friendly: many parameters are automatically set by the algorithm.
- Export in Java, C, FORTRAN, EXCEL formats is now available.

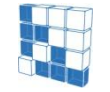

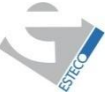

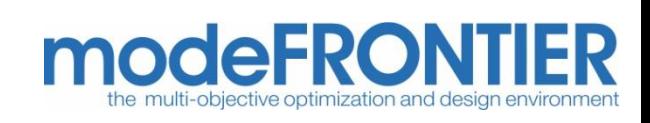

User friendliness

How many nodes (neurons) should I use?

> Cumbersome setting of error parameters: trial and error

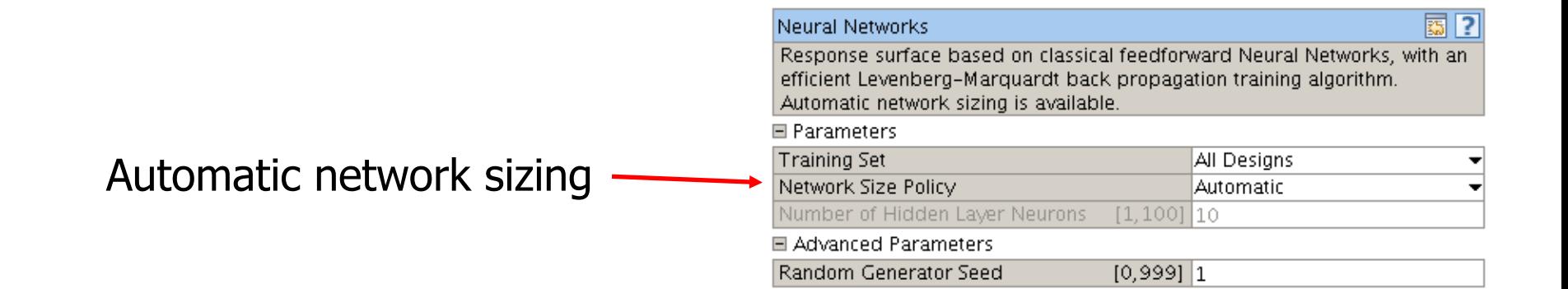

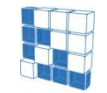

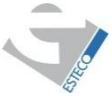

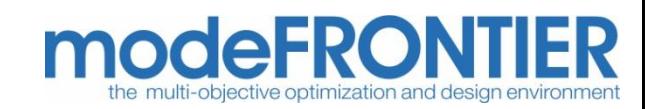

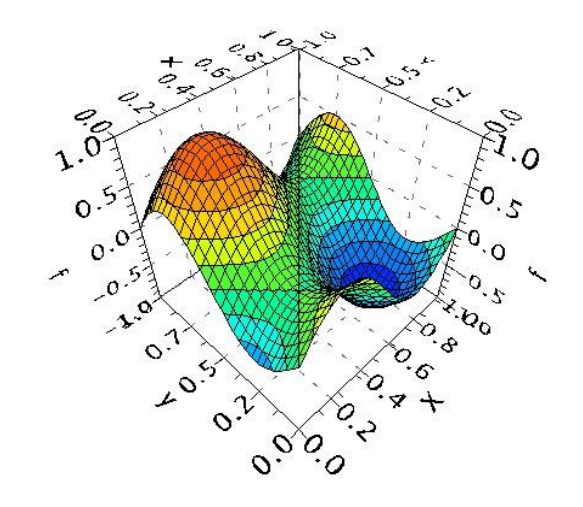

Performance comparison: new vs. old

test case:

$$
f=\frac{1}{2}\left(\sin(2\pi x)-\sin(2\pi y)\right),\quad x,y\in[0,1]
$$

training set: 50 DOE random

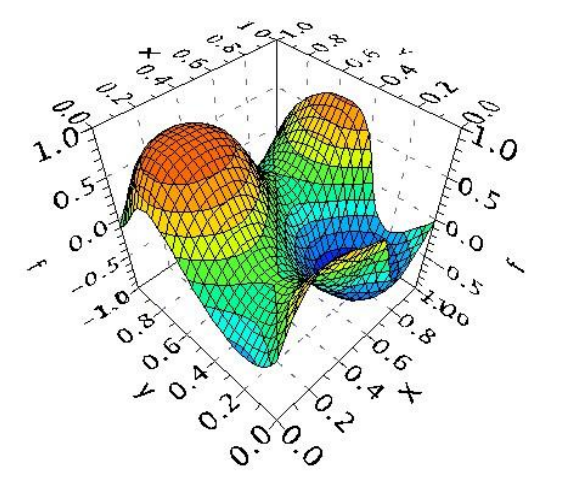

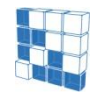

RONTIER® is a registered product of ESTECO srl iaht © ESTECO srl 1999-2007 **old** 6 nodes 0.05 max err. 0.01 max av. err. (fine tuning after several trials)

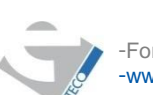

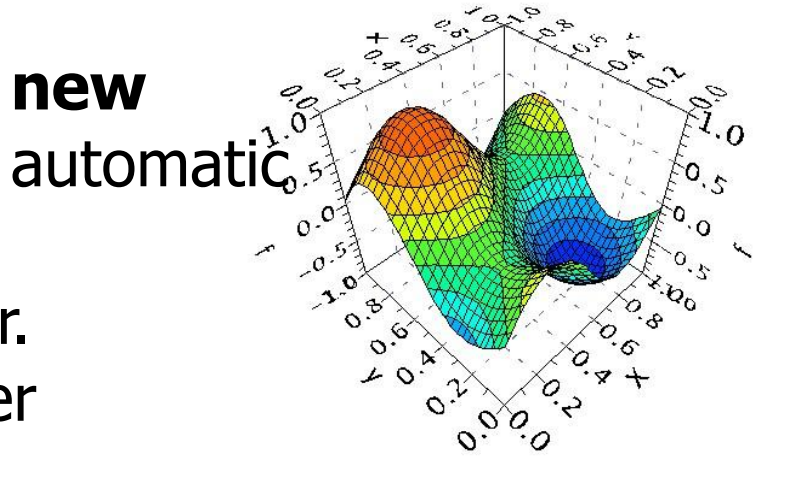

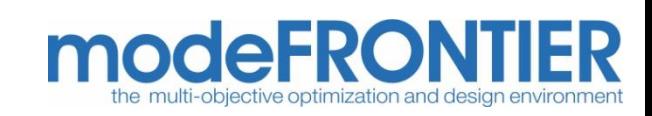

#### Performance comparison: new vs. old

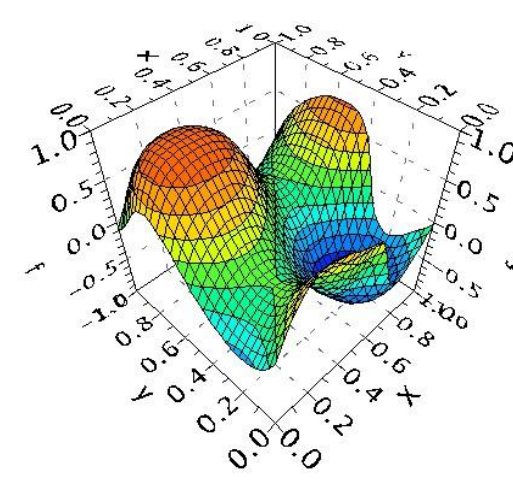

## **old new** training time:  $\sqrt{2}$  m 34 s  $(154 s)$  1.2 s (Intel P4 2.5GHz)

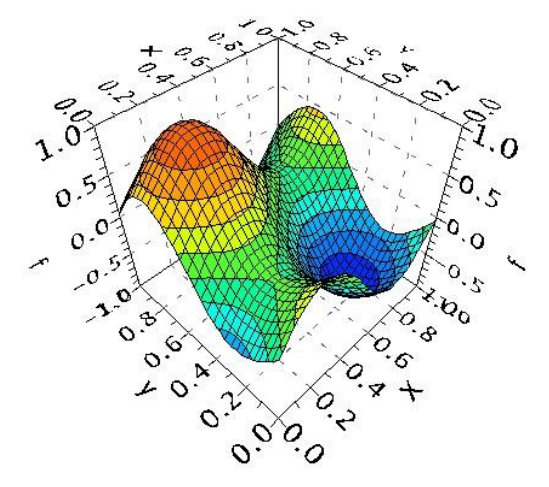

#### validation set: 100 DOE random

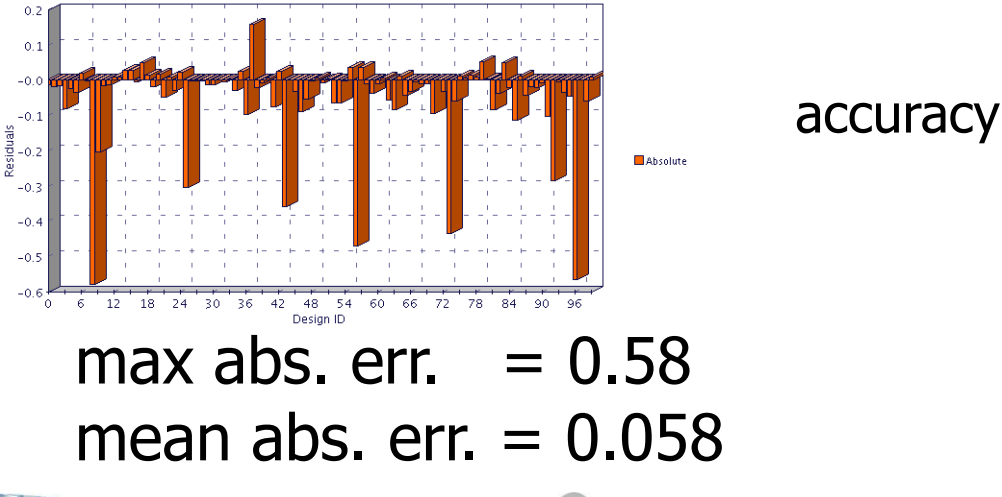

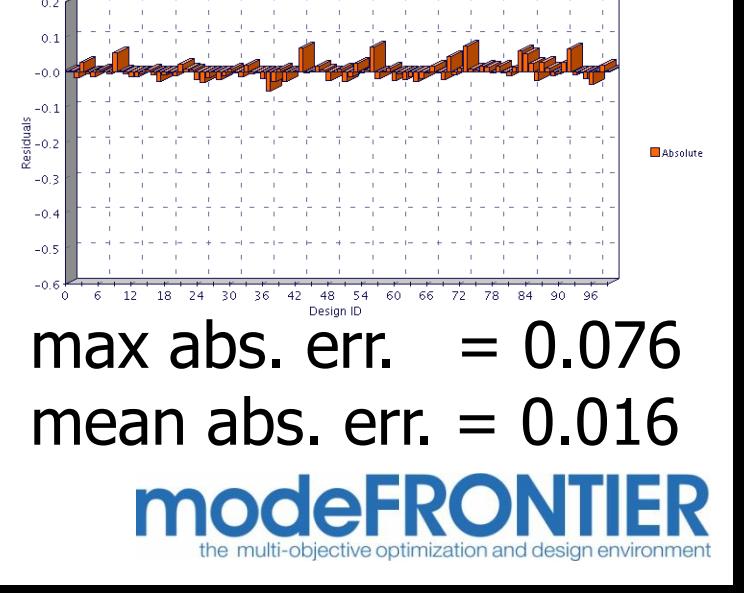

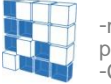

-modeFRONTIER® is a registered product of **ESTECO srl** -Copyright © ESTECO srl 1999-2007

# Genetic Programming

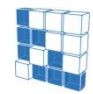

-modeFRONTIER® is a registered product of ESTECO srl -Copyright © ESTECO srl 1999-2007

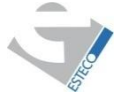

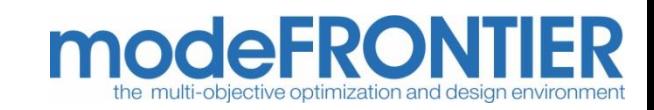

What is it?

 $\blacktriangleright$  A meta-heuristic method

# Genetic Programming is part of a group of methods, called meta-heuristic.

# These methods have the ambition to solve optimization problems for which we do not know a polynomial algorithm.

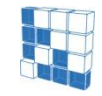

-modeFRONTIER® is a registered product of ESTECO srl -Copyright © ESTECO srl 1999-2007

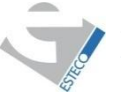

-For more information visit: -an e-mail to modeFRONTIER@esteco.com

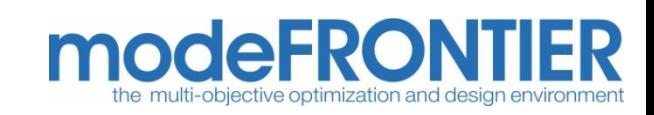

Some common characteristics:

- Stochastic: they make it possible to face the combinative explosion of the space of solutions.
- Inspired by analogies with:
	- physics (simulated annealing),
	- biology (evolutionary algorithms),
	- ethology (ant colonies, particle swarm).

Genetic Programming belongs to the group of the evolutionary algorithms.

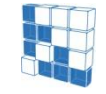

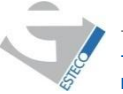

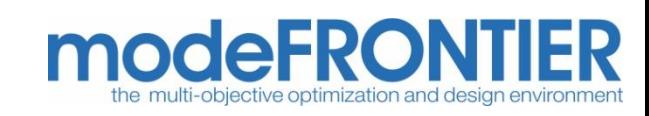

## Evolutionary algorithms

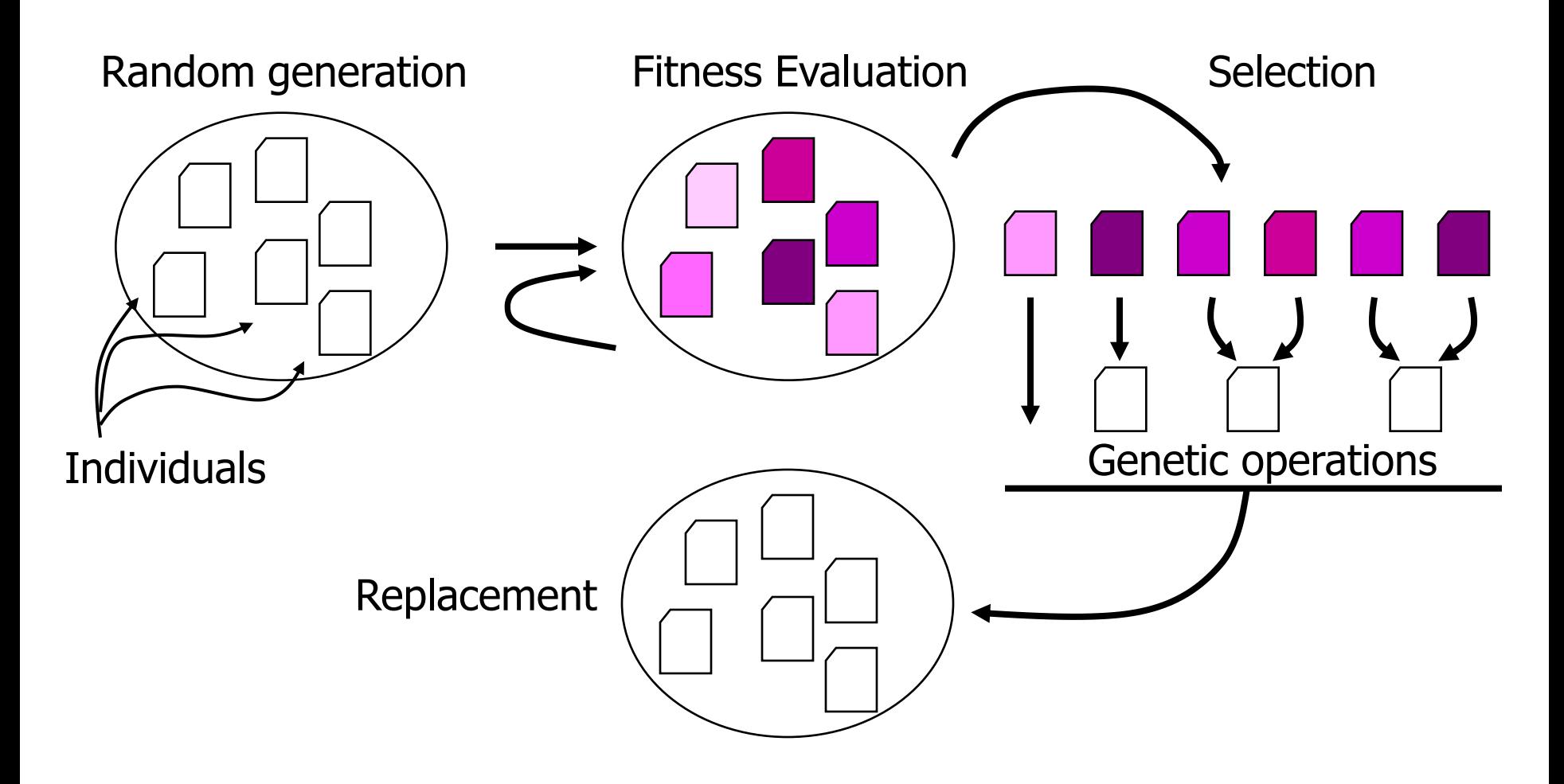

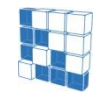

-modeFRONTIER® is a registered product of ESTECO srl -Copyright © ESTECO srl 1999-2007

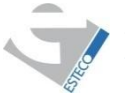

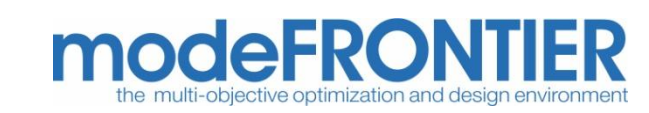

▶ Individual representation in GP Mathematical expressions are represented by trees.

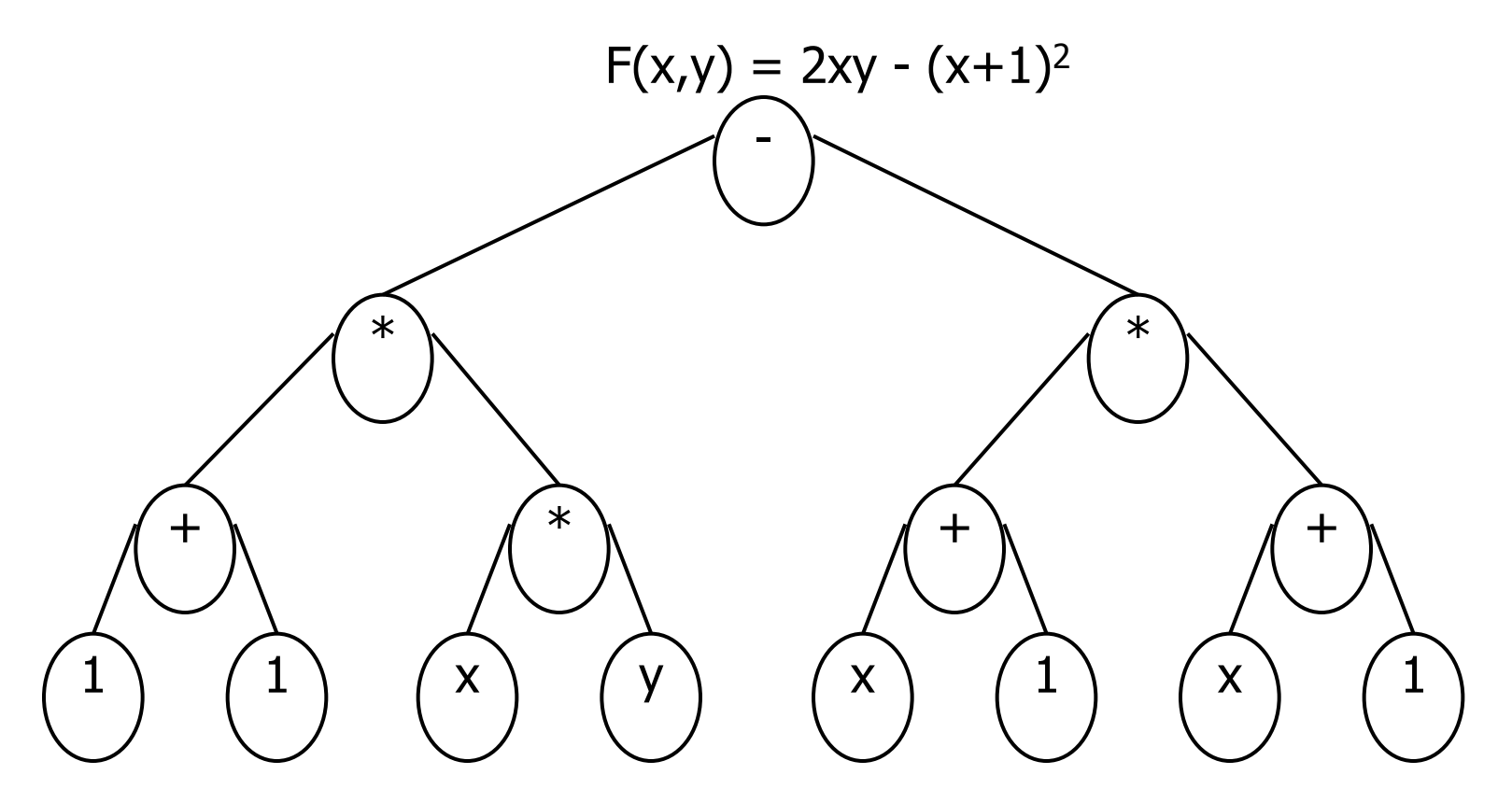

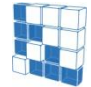

-modeFRONTIER® is a registered of **ESTECO** srl -Copyright © ESTECO srl 1999-2007

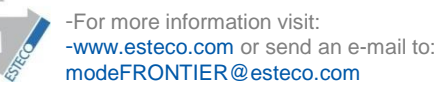

**Fitness proportionate or roulette wheel selection** 

The probability that an individual  $X_i$  will be select is simply his normalized fitness.

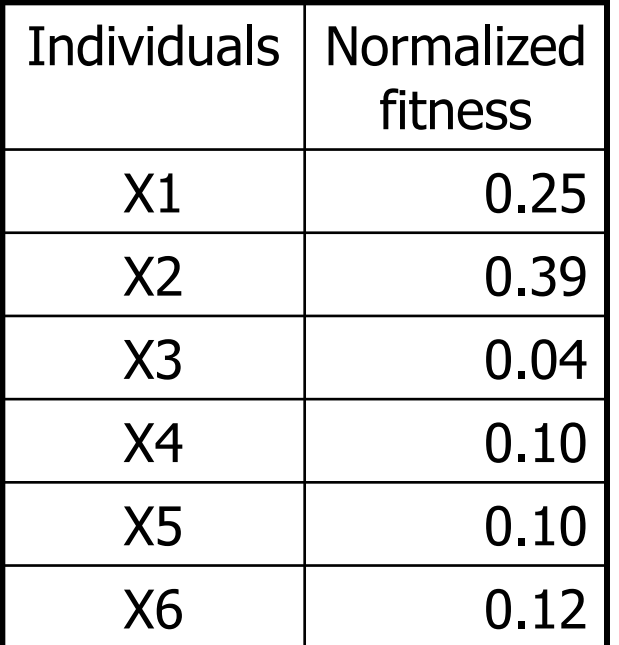

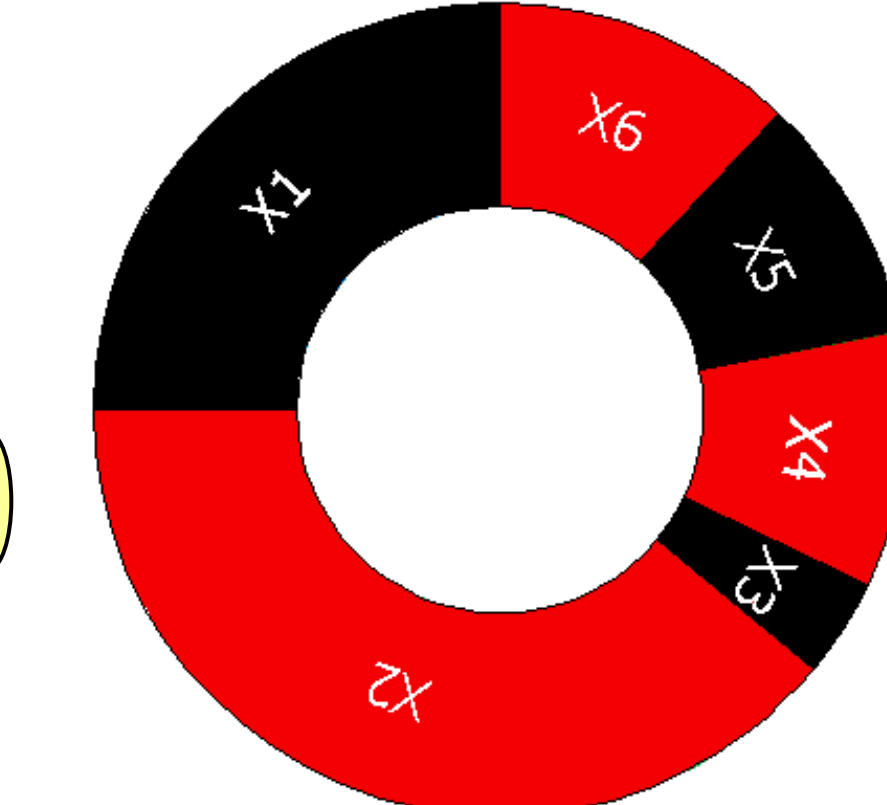

#### $Nf(x1, ... , x6) = (0.25 0.39 0.04 0.1 0.1 0.12)$

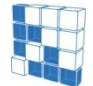

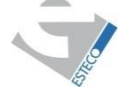

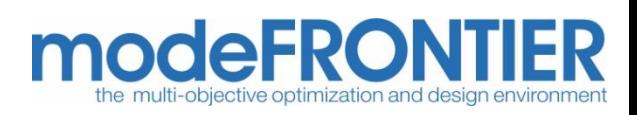

## Selection – **elitism**

Main idea: copy the best or the few best individuals in the next generation.

Why? During the evolution we have the risk to lose the best individual.

Elitism can increase performance of genetic programming because it prevents losing the best known solution.

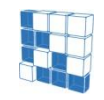

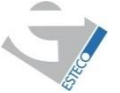

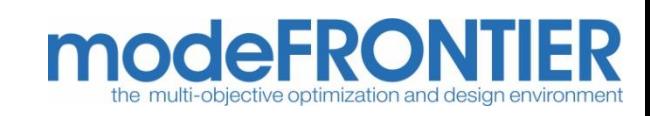

Genetic operators: roles and typologies

Genetic operators can be classified in 2 main categories:

- Recombination operators, which use several parents in order to create one or more offspring.
- Mutation and duplication operators which transform only one individual.

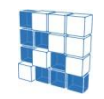

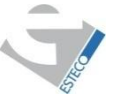

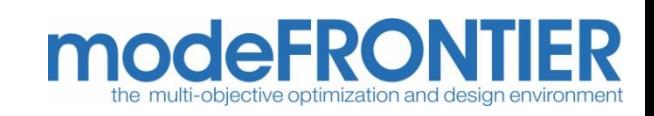

**Mutation** operation introduces random changes in the tree structure of an individual.

One point mutation

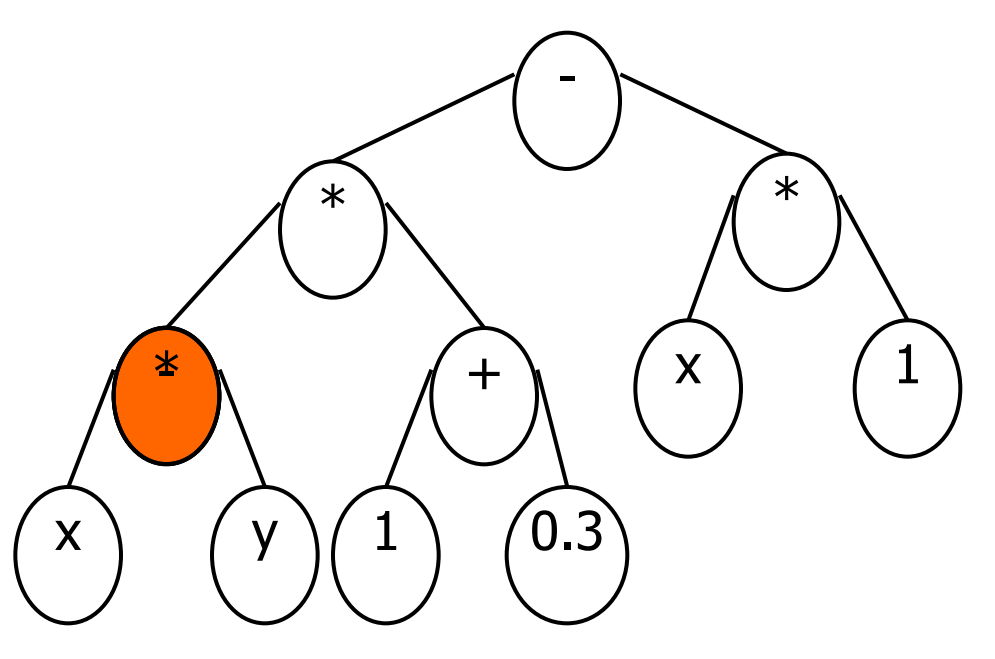

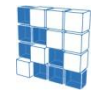

RONTIER® is a registered product of ESTECO srl ight © ESTECO srl 1999-2007

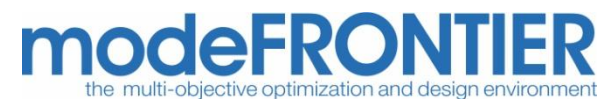

#### Promote mutation

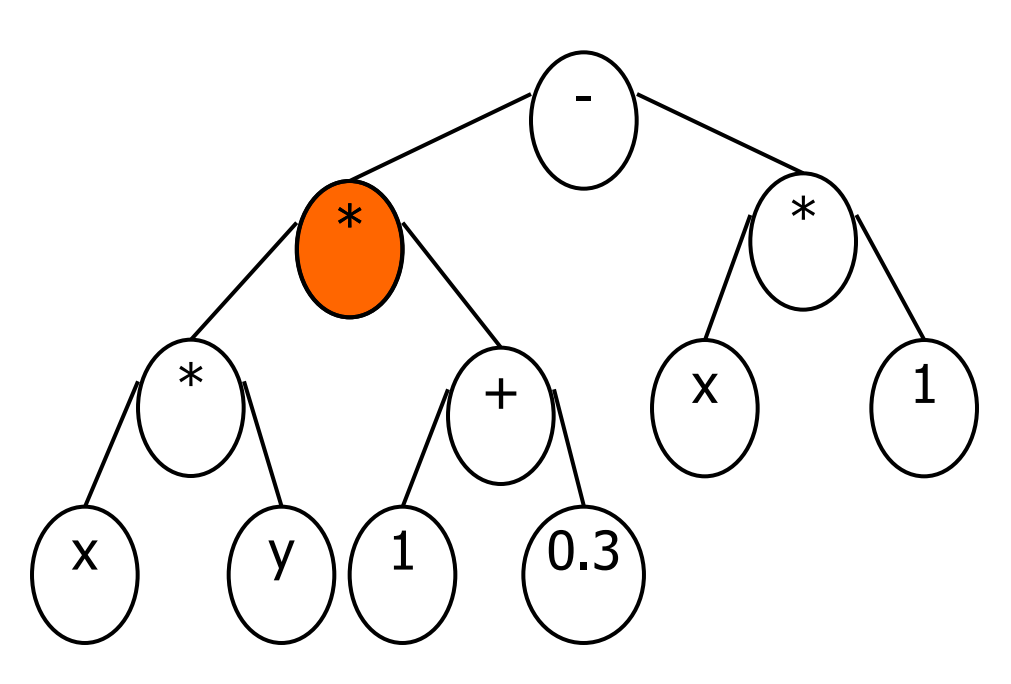

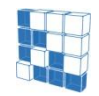

-modeFRONTIER® is a registered product of ESTECO srl -Copyright © ESTECO srl 1999-2007

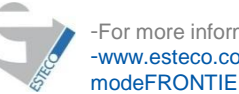

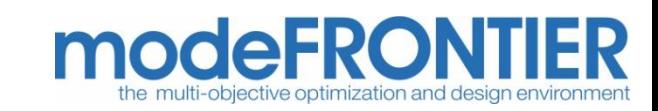

**Crossover** operation produce new offspring that consist of parts taken from each parent.

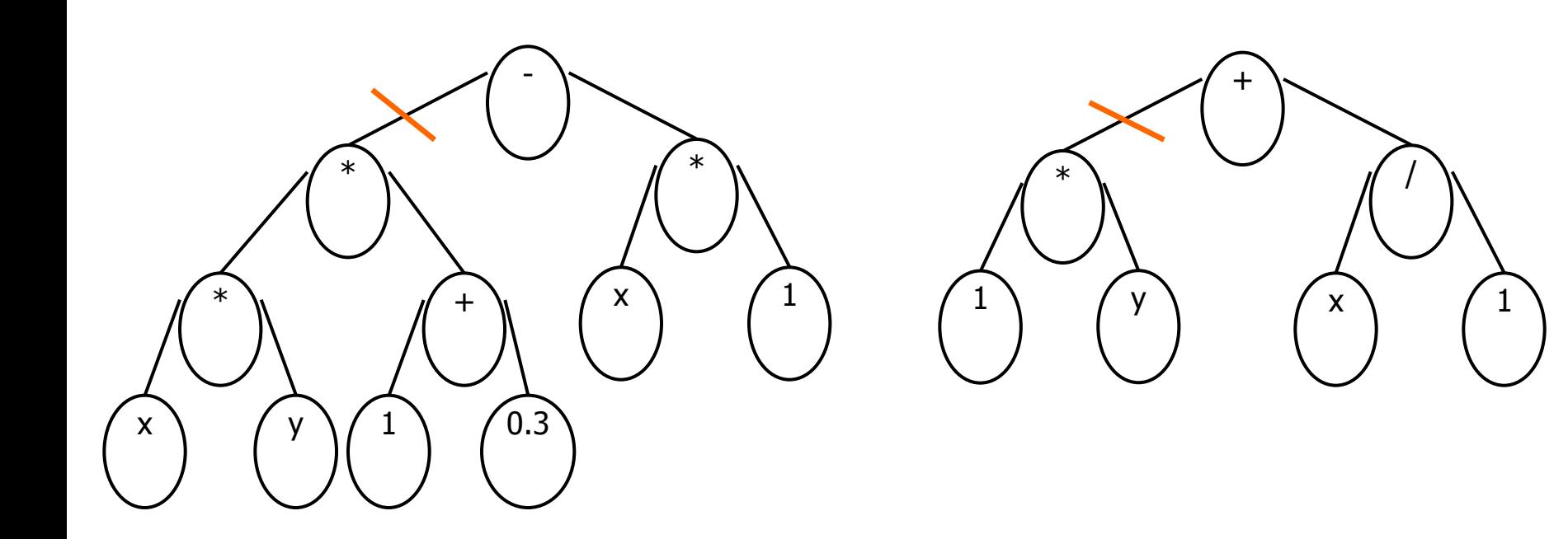

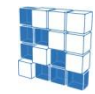

RONTIER® is a registered product of ESTECO srl ight © ESTECO srl 1999-2007

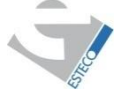

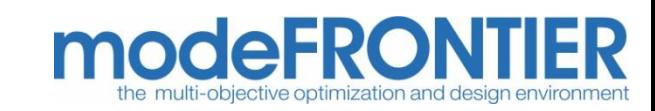

#### Data classification

Handley uses GP to predict whether each part of a protein would have a particular geometric shape or not, using the protein's chemical composition. [Han1993]

#### Robot control

Spencer used GP to generate programs that enable a "sixlegged insect" to walk in a simulated environment. He reports that GP evolved programs were at least as good and often better than those created by humans. [Spe1993]

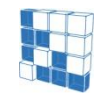

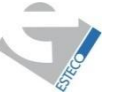

-For more information visit: send an e-mail to: modeFRONTIER@esteco.com

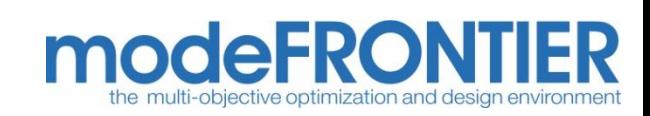

#### Symbolic regression

La Roche presents a genetic programming approach to detect de-authentication attacks on wireless networks based on the 802.11 protocol. [Roc2006]

#### Time series prediction

Vazquez uses GP to forecast meteorological data. [Vaz2001]

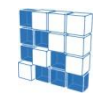

-modeFRONTIER® is a registered product of ESTECO srl -Copyright © ESTECO srl 1999-2007

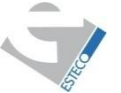

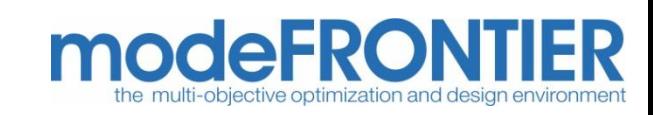

#### Signal processing

GP has been used to construct a program which detects engine misfires in cars. GP approach was found to be superior to one based on neural networks.

The program produced was more easily integrated into the existing (software based) engine management system than would have been the case with other approaches, such as the neural network.

This may be the case in many embedded systems. [HBM1994]

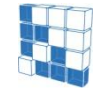

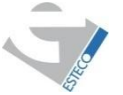

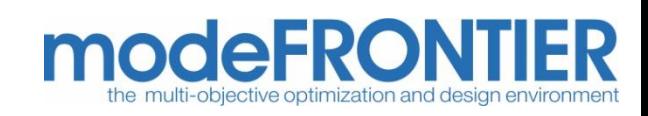

#### **Exercise**

Symbolic regression problem: the goal is to find a mathematical expression, in symbolic form, that fits the surface below.

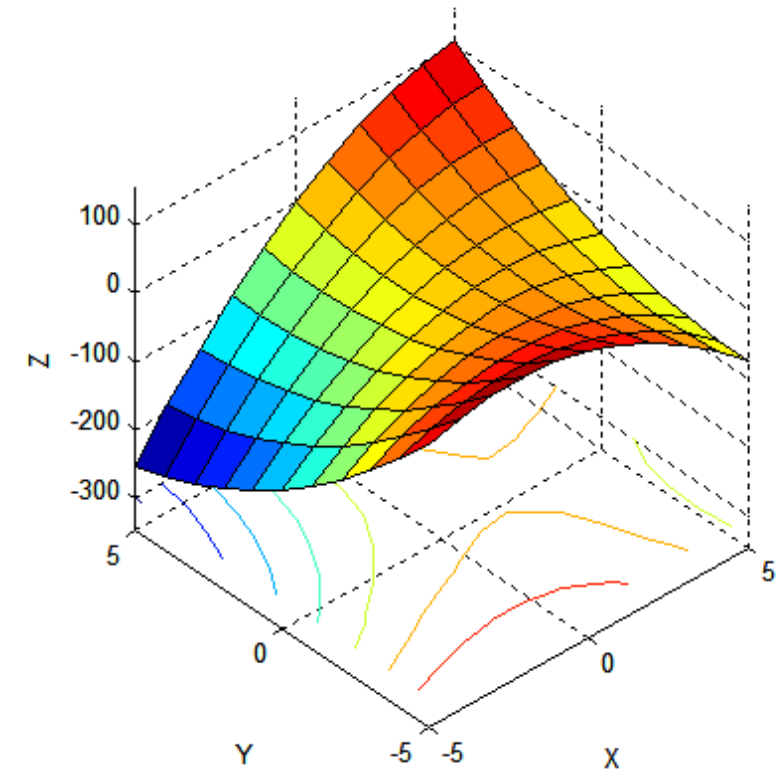

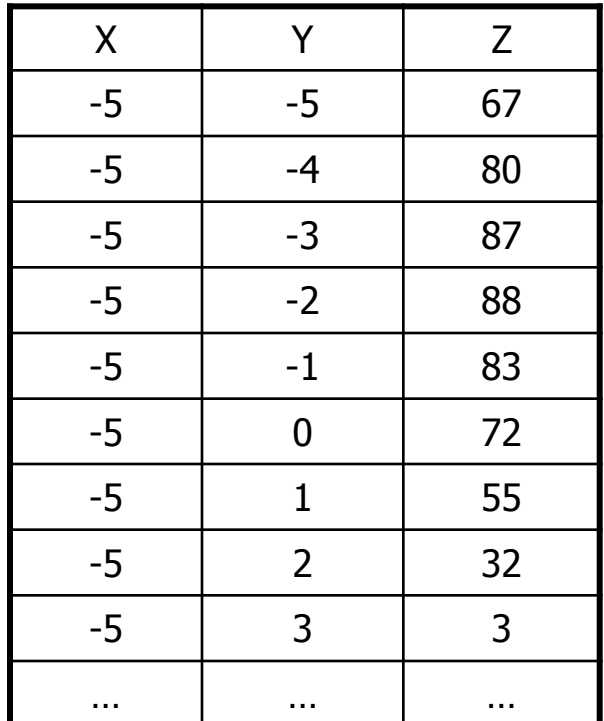

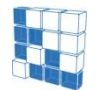

-modeFRONTIER® is a registered product of ESTECO srl -Copyright © ESTECO srl 1999-2007

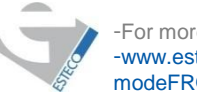

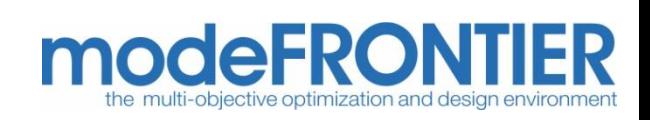

## Evolution towards solution

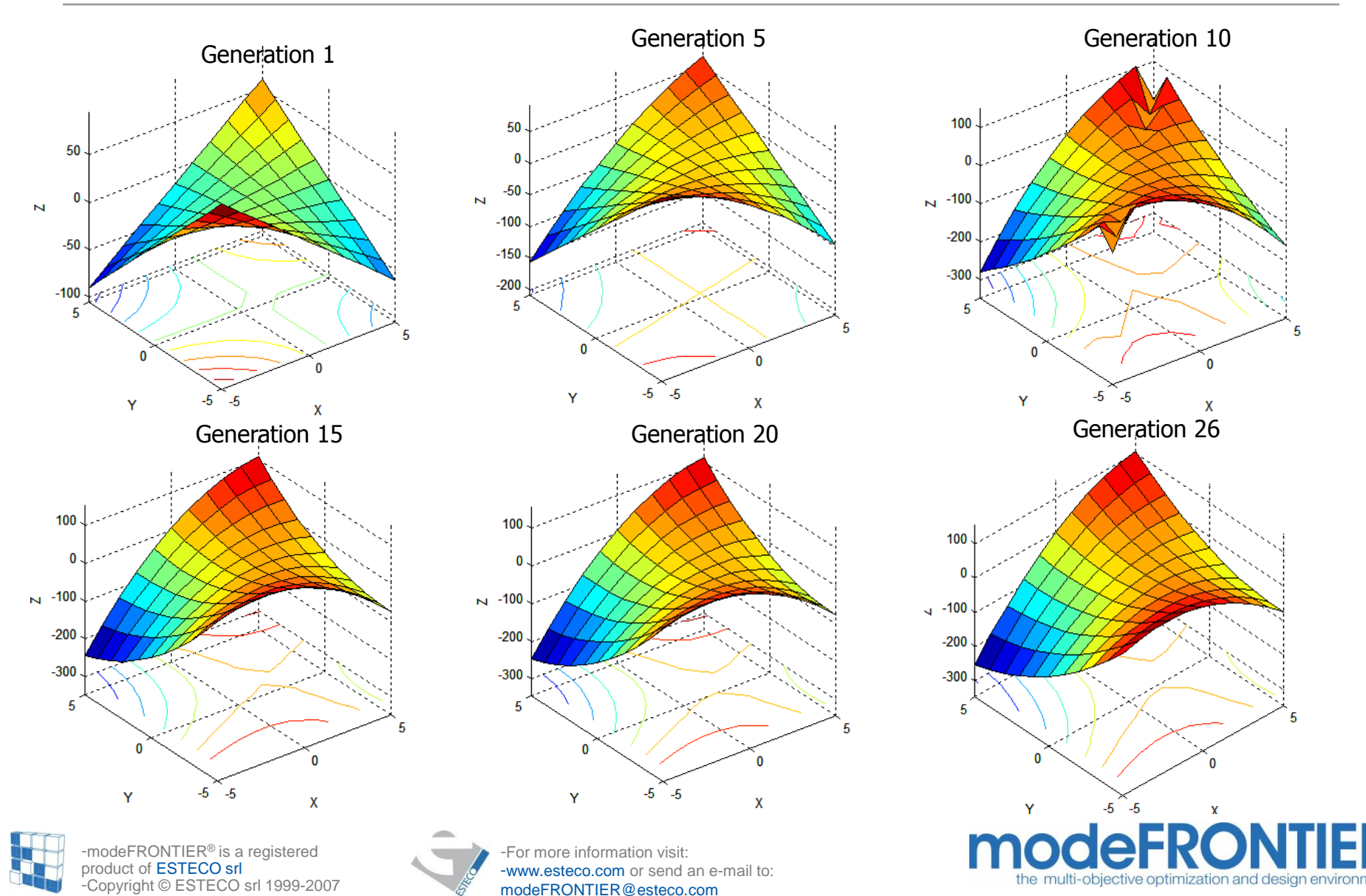

## Solutions

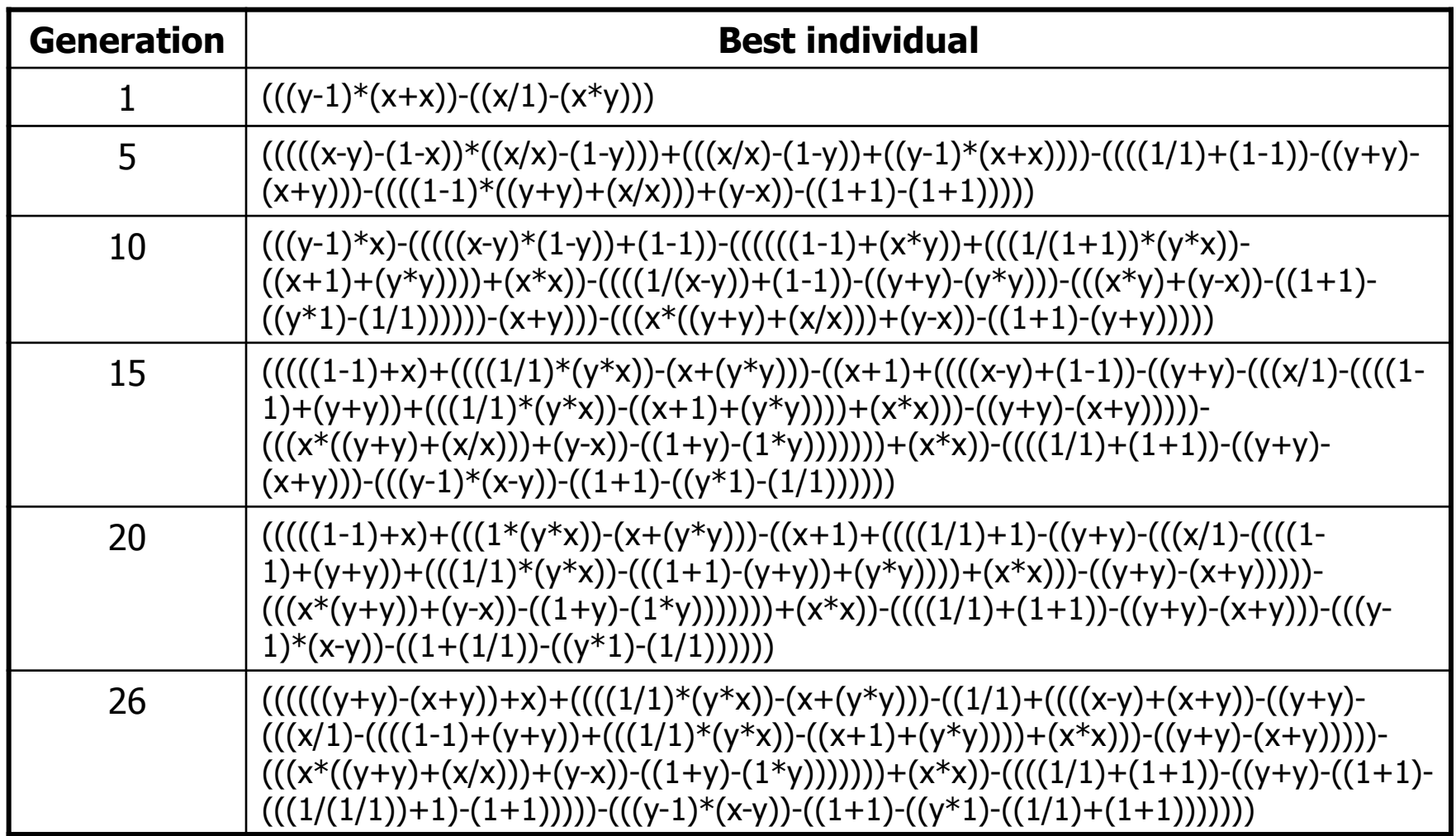

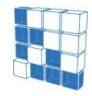

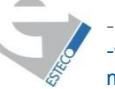

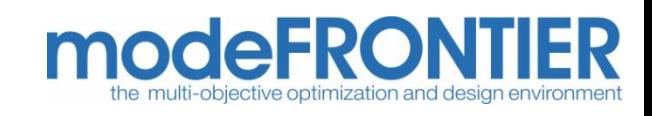

# Evolutionary Design

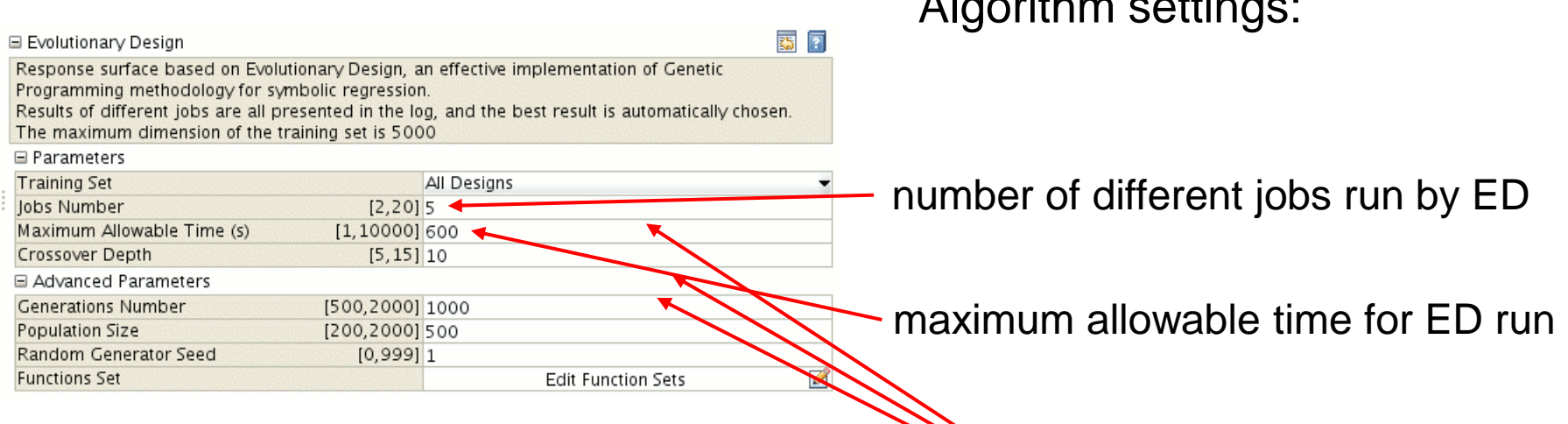

**►**<br>• GP algorithm settings:

Algorithm settings:

- Crossover depth
- Generations number
- Population size

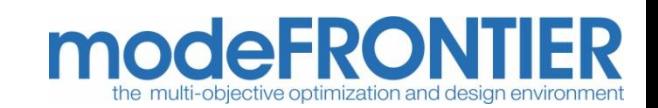

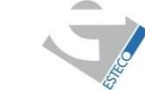

# Evolutionary Design

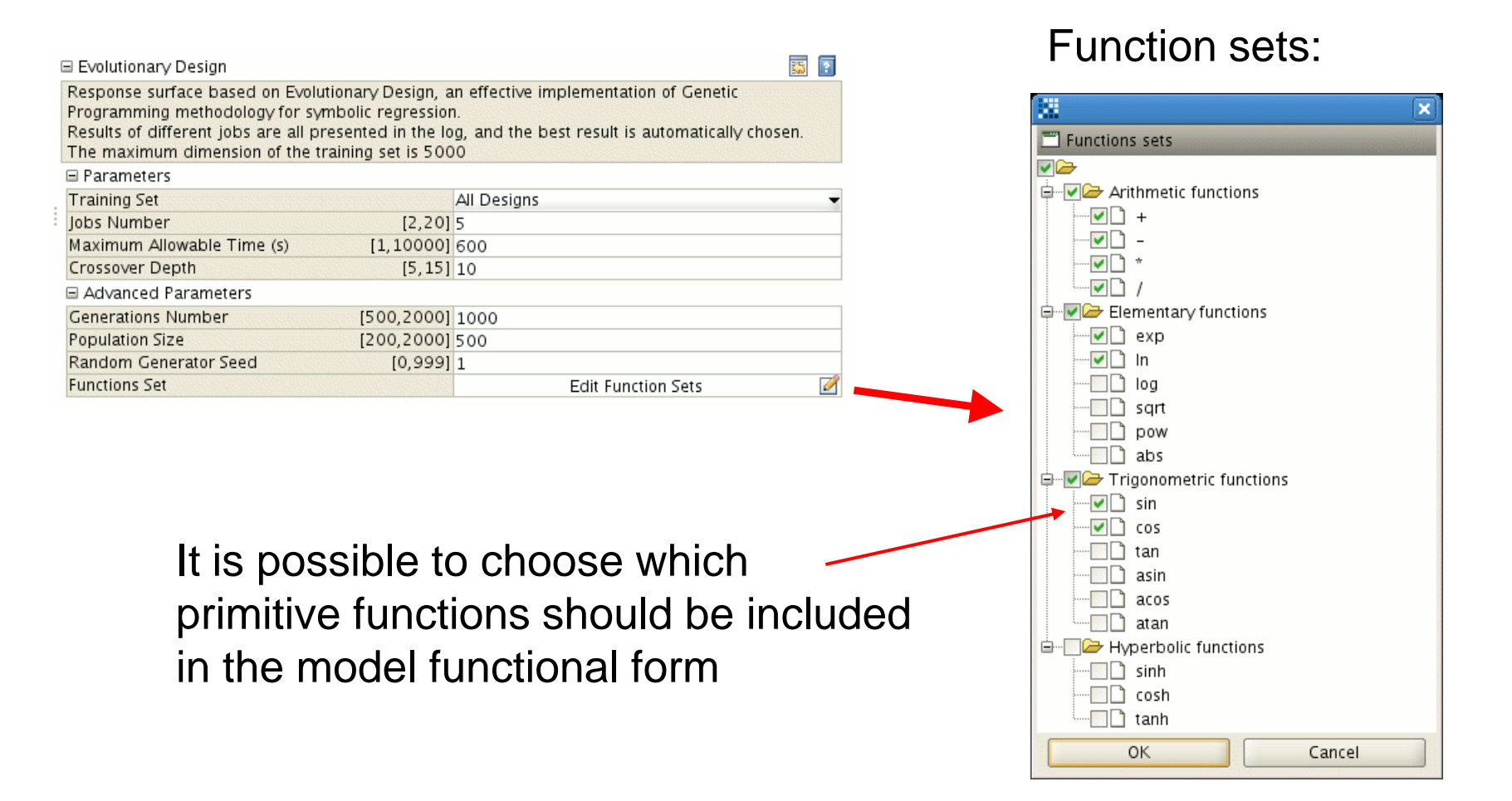

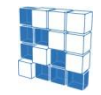

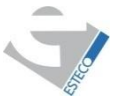

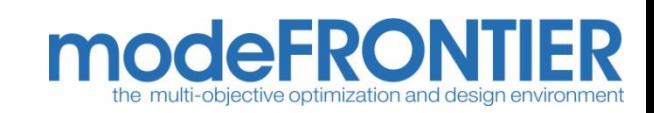

## References

#### **Books:**

- 1. Koza J. R.: **"Genetic Programming: On the Programming of Computers by Means of Natural Selection"**. MIT Press (1992)
- 2. Banzhaf, W., Nordin, P., Keller, R.E., Francone, F.D.: **"Genetic Programming – An Introduction; On the Automatic Evolution of Computer Programs and its Applications"**. (1998), Morgan Kaufmann, dpunkt.verlag

#### **Web:**

1. www.genetic-programming.org

#### **Conferences:**

- 1. EuroGP
- 2. Congress on Evolutionary Computation

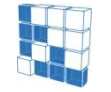

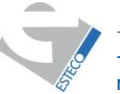

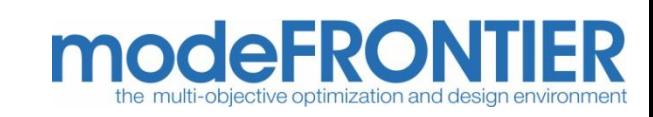

# RSM charts (residual and coefficients)

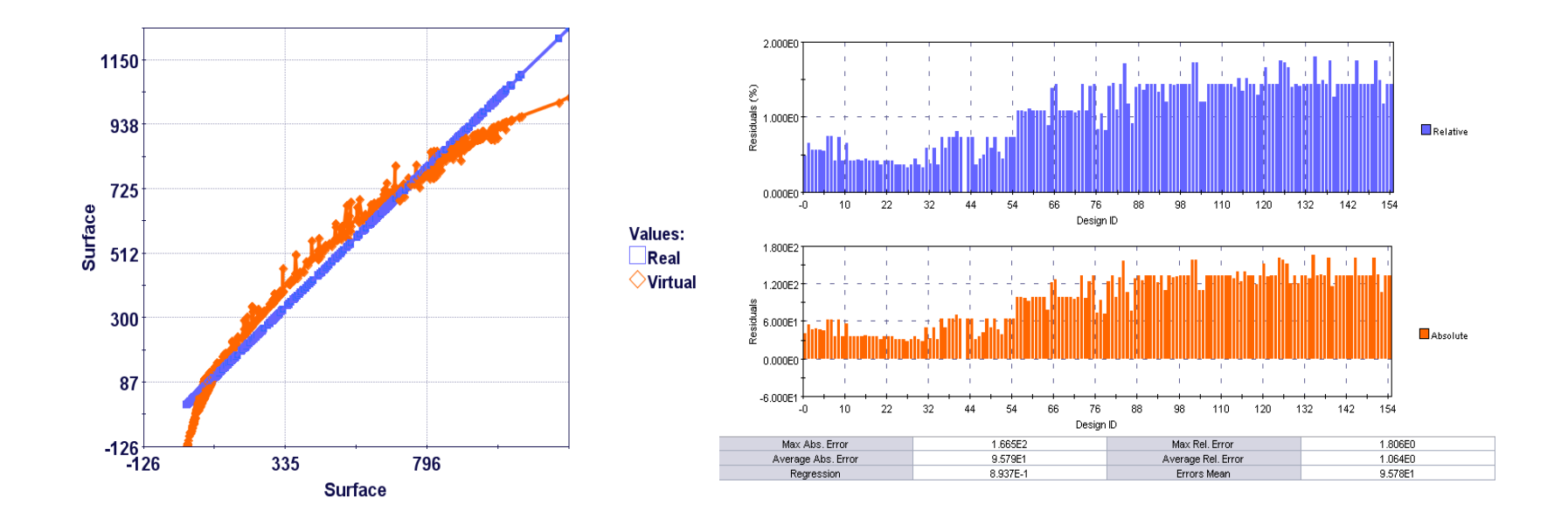

• Distance and Residual charts, useful to evaluate relative (or absolute) extrapolation error (to have evaluation of extrapolation error, leave few designs outside training set, and look at error on them)

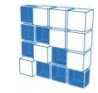

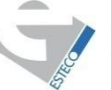

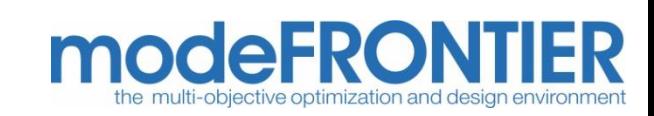

# RSM charts (Exploration 3D)

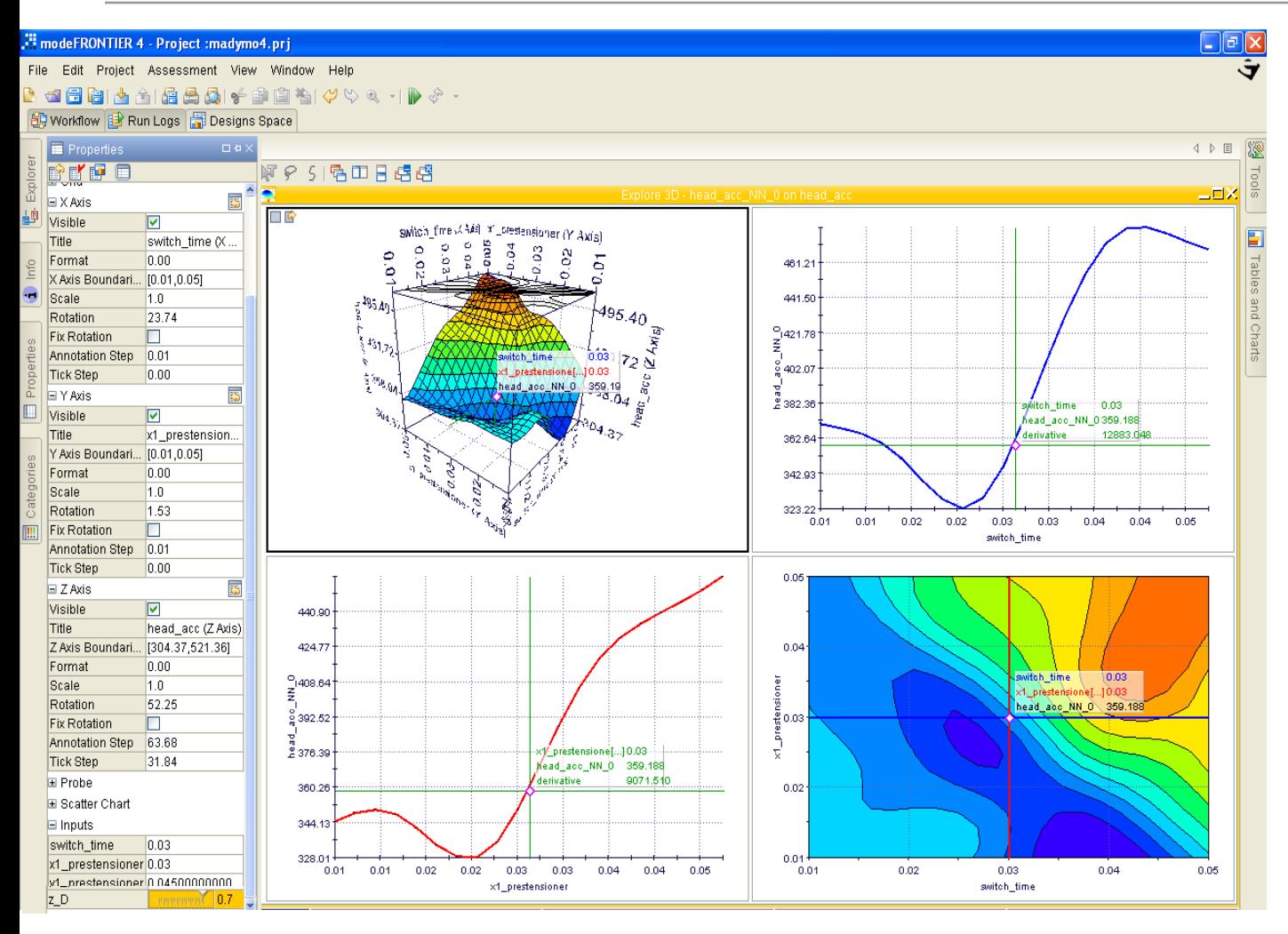

• 3D RSM is plot in function of 2 variables

• 1D curve section for the two variables is plot

• from Properties chart, slider can modify value of any variables: all charts are updated

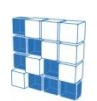

-modeFRONTIER® is a registered product of ESTECO srl -Copyright © ESTECO srl 1999-2007

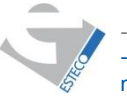

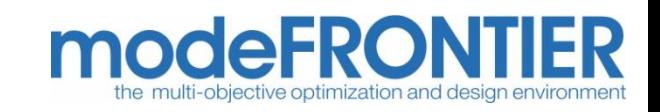

## RSM charts (Exploration 3D)

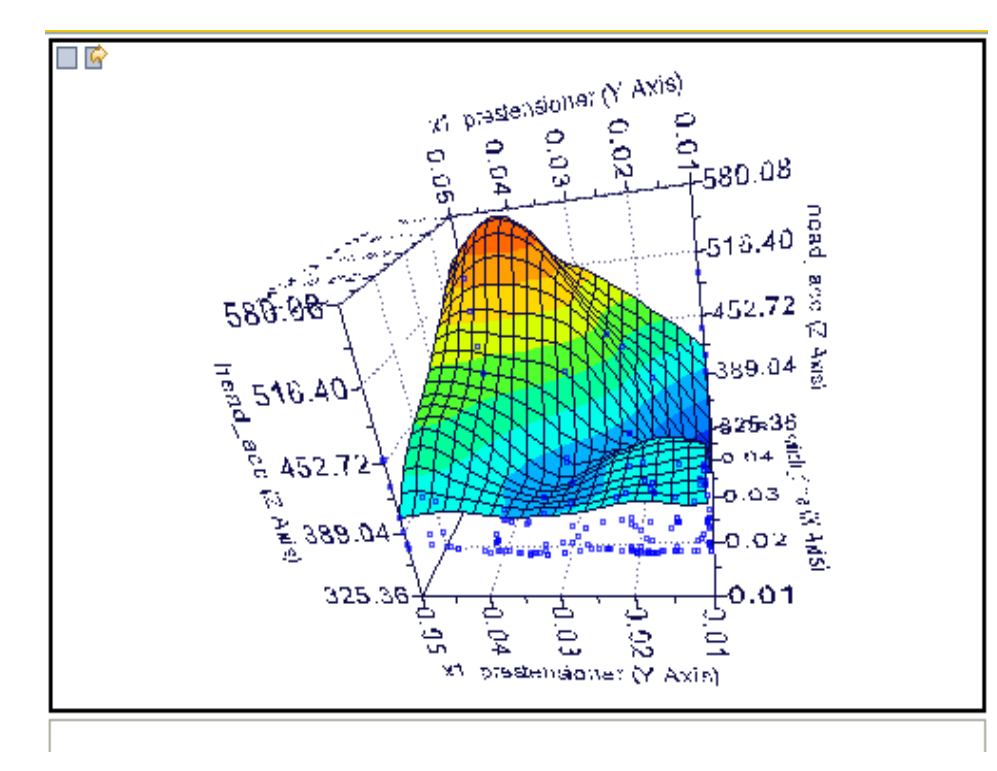

•from Properties>Scatter, the visible option turned on shows existing database points overimposed on the charts

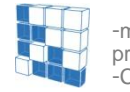

-modeFRONTIER® is a registered product of ESTECO srl -Copyright © ESTECO srl 1999-2007

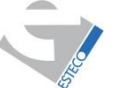

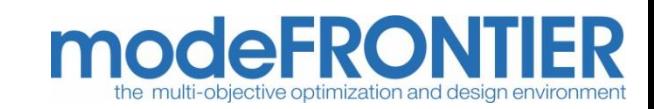

## RSM charts (all input variables plot)

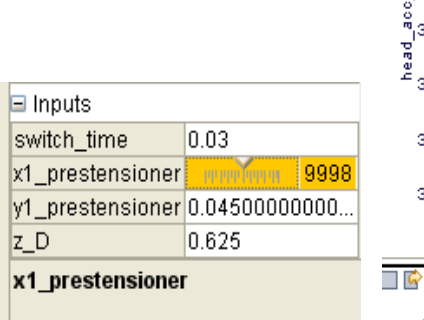

Change value of the input variable.

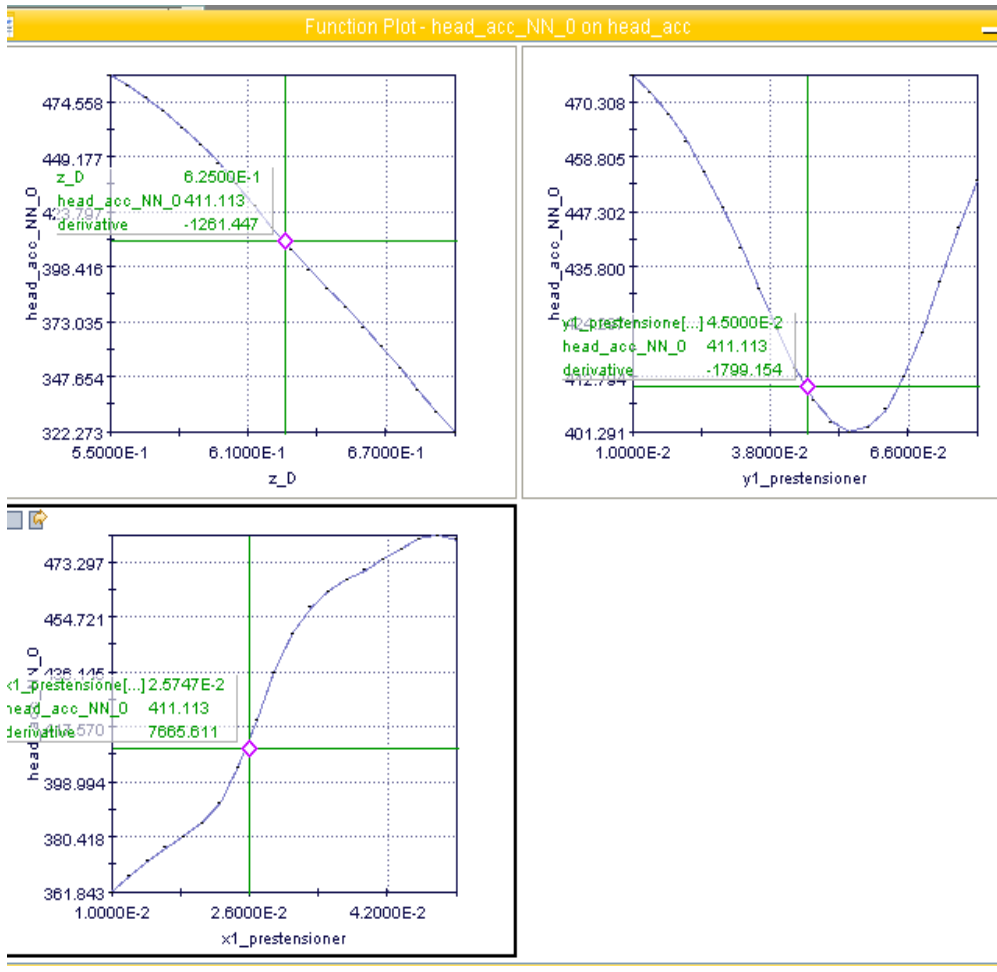

• Function plots can be defined for all the input variables: moving the point on the curve or the sliders, the RSM is updated in all plots

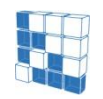

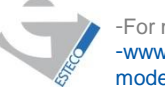

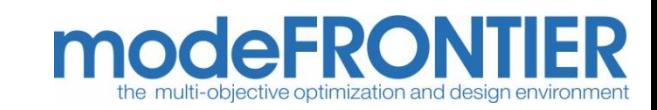

# Virtual optimization

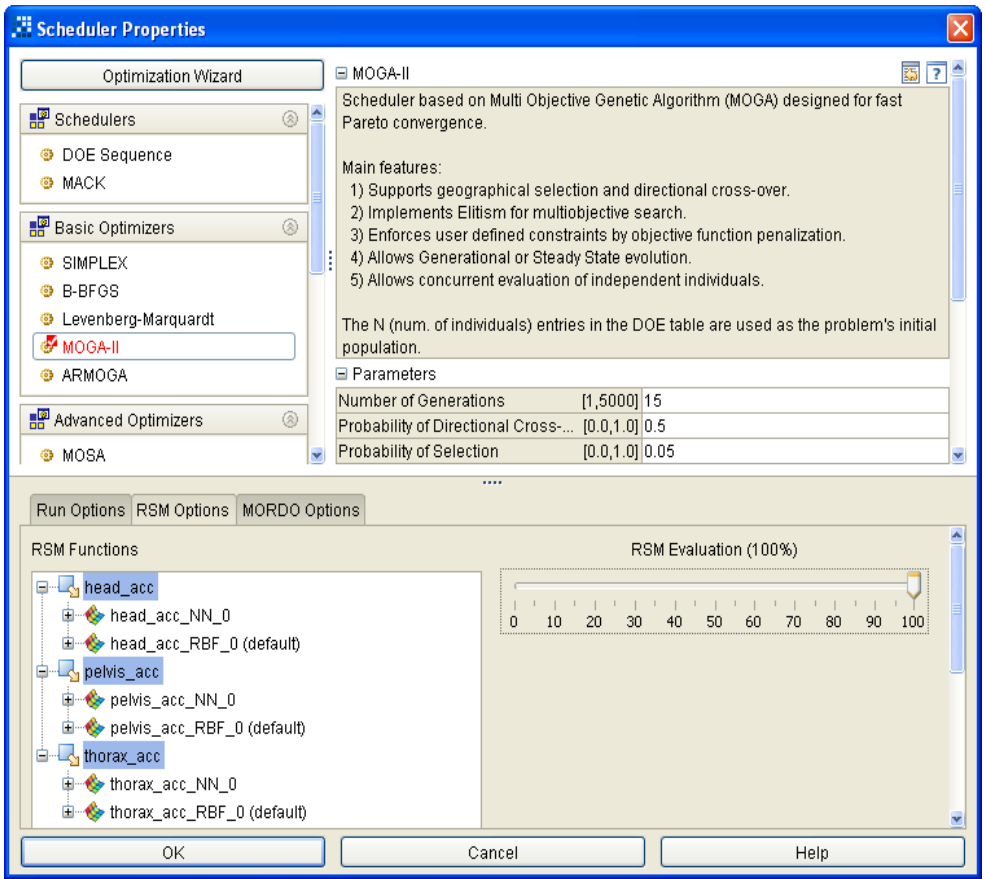

-Once RSMs are trained and tested for each output, the optimization can be run setting a % of RSM evaluation (in Scheduler Properties)

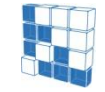

-modeFRONTIER® is a registered product of ESTECO srl -Copyright © ESTECO srl 1999-2007

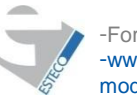

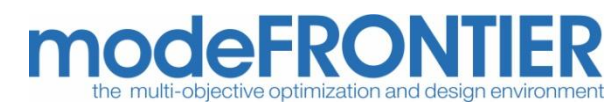